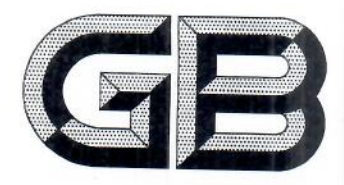

# 中华人民共和国国家标准

GB/T 19420-2021 代替 GB/T 19420-2003

# 制盐工业术语

Terminology of salt-making industry

2021-03-09 发布

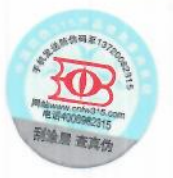

国家市场监督管理总局<br>国家标准化管理委员会 发布 2021-10-01 实施

目 次

196

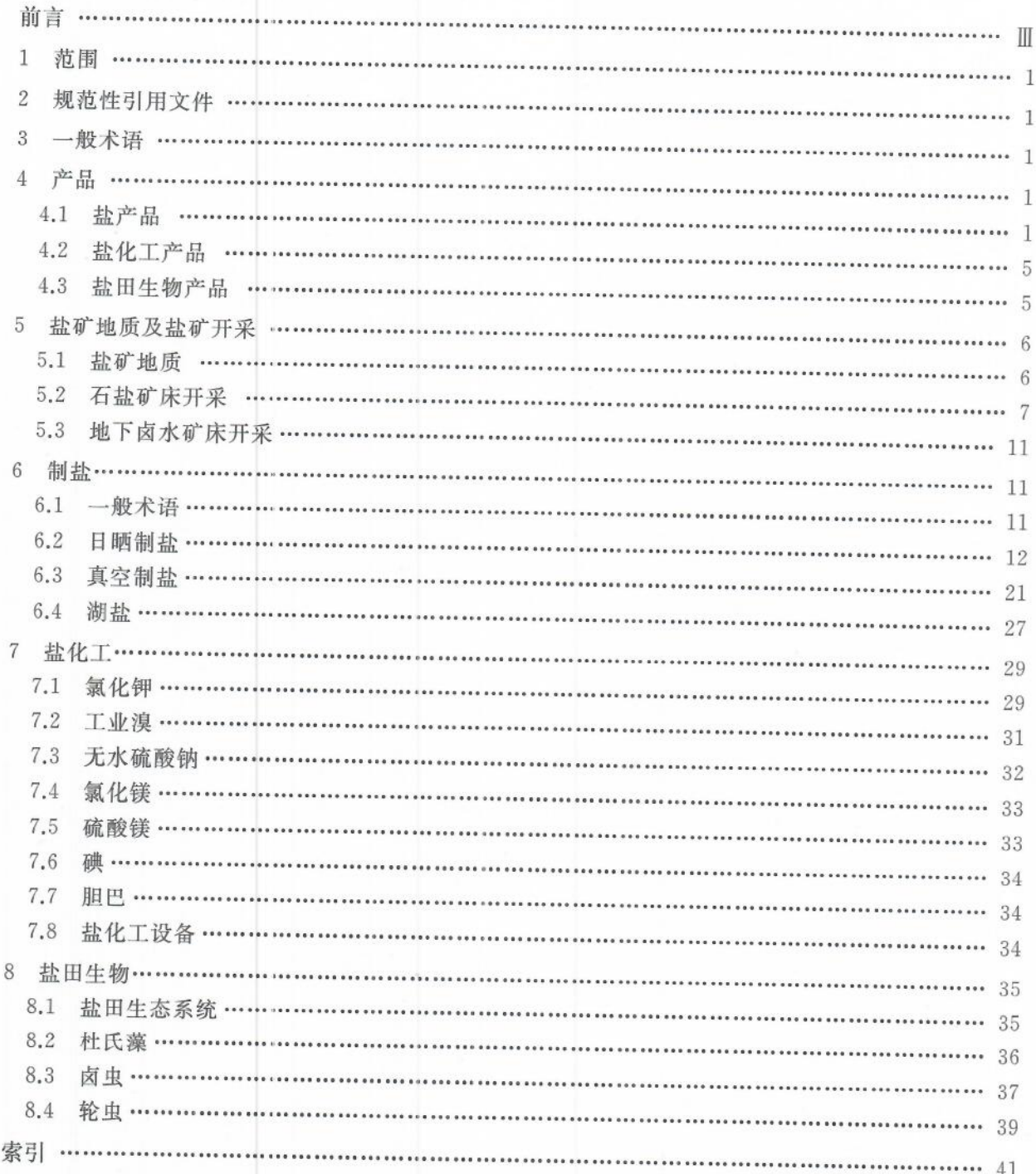

前 言

本标准按照 GB/T 1.1-2009 给出的规则起草。

本标准代替 GB/T 19420-2003《制盐工业术语》,与 GB/T 19420-2003 相比主要技术变化如下: 一增加了第2章(见第2章);

- 修改了术语海盐、井矿盐的定义(见3.3、3.4,2003年版的2.3、2.4);
- 一修改了术语日晒盐、粉碎洗涤盐、精制盐、盐产品、加碘盐、未加碘食盐、多品种食盐、调味盐、低 钠盐、螺旋藻盐、雪花盐、鱼籽盐、食品加工用盐、腌制盐、泡菜盐、味精盐、肠衣盐、畜牧盐、工业 盐、工业氯化钾、食用氯化钾、工业氯化镁、食用氯化镁、硫酸镁、食用硫酸镁、工业无水硫酸钠 的定义(见4.1.2~4.1.4.4.1.1.4.1.5.1.4.1.5.2.4.1.6.4.1.6.1~4.1.6.5.4.1.7.4.1.7.2.4.1.7.3. 4.1.7.5、4.1.7.6、4.1.8.1、4.1.10、4.2.2、4.2.3、4.2.6~4.2.9,2003年版的 3.1.1.1~3.1.1.3、3.1、  $3.1.1.4, 3.1.1.5, 3.1.2, 3.1.2.2, 3.1.2.3, 3.1.2.6 \sim 3.1.2.8, 3.1.3, 3.1.3.2, 3.1.3.3, 3.1.2.4, 3.1.6$  $3.1.5, 3.1.7, 3.2.1, 3.2.2, 3.2.4 \sim 3.2.8$ ;
- 一增加了术语榨菜盐、海水精、生活用盐、果蔬洗涤盐、漱口盐、足浴盐、沐浴盐、散湿盐、印染用 盐、金属钠盐、离子膜烧碱用盐及其定义(见 4.1.7.4、4.1.8.2、4.1.9、4.1.9.1~4.1.9.4、4.1.10.3、  $4.1.10.6 \sim 4.1.10.8$ ;
- 制除了术语强化营养盐、竹盐、天然胡萝卜素软胶囊、杜氏藻粉软胶囊、天然胡萝卜素水分散型 干粉及其定义(见 2003年版的 3.1.2.1、3.1.2.5、3.3.4~3.3.6);
- 修改了术语石盐矿层的定义(见 5.1.7,2003年版的 4.1.7);
- 一修改了术语盐石膏、步、卤水浓度、卤水浓缩率、新卤、苦卤、卤水蒸发率、卤水生产率、卤水回收 率、饱和卤析盐率、母液剩余率、大面积蒸发系数、卤水蒸发系数、渗蒸比、纳潮河、排淡河、运盐 河、压池机、打花、生蒸汽、外加热正循环切向进料蒸发器、外加热正循环径向进料蒸发器的定  $\chi$ ( $\overline{w}$  6.1.6, 6.1.9, 6.2.1.1, 6.2.1.2, 6.2.1.7, 6.2.1.9 ~ 6.2.1.12, 6.2.1.14, 6.2.1.15, 6.2.1.17,  $6.2.1.18, 6.2.1.21, 6.2.2.8, 6.2.2.12, 6.2.2.14, 6.2.2.31, 6.2.3.27, 6.3.2.6, 6.3.2.37, 6.3.2.38,$ 2003年版的 5.1.6, 5.1.9, 5.2.1.1, 5.2.1.2, 5.2.1.7, 5.2.1.9~5.2.1.12, 5.2.1.14, 5.2.1.15, 5.2.1.17, 5.2.1.18, 5.2.1.21, 5.2.2.8, 5.2.2.12, 5.2.2.14, 5.2.2.31, 5.2.3.27, 5.3.2.6, 5.3.2.37,  $5.3.2.38$ :
- 修改了术语循环液、蒸馏法制溴、溴水分离、溴水、吹出法制溴、吹出率、吸收率、树脂法制溴、钠 硫比、吹出法提碘的定义(见 7.1.22、7.2.1、7.2.6、7.2.7、7.2.14、7.2.16、7.2.20、7.2.21、7.3.11、 7.6.1, 2003年版的 6.1.1.21, 6.2.1, 6.2.7, 6.2.6, 6.2.14, 6.2.16, 6.2.20, 6.2.21, 6.3.11, 6.6.1);

一删除了术语水冷造片、风冷造粒、离心筛分、沉降离心分离、真空结晶器、精馏塔、吹出塔、吸收 塔、制片机、造粒塔及其定义(见 2003年版的 6.4.2、6.4.3、6.5.1、6.5.2、6.8.2、6.8.5~6.8.9)。 本标准由中国轻工业联合会提出。

本标准由全国盐业标准化技术委员会(SAC/TC 295)归口。

本标准起草单位:国家轻工业井矿盐质量监督检测中心、四川省盐产业技术研究院、自贡市轻工业 设计研究院有限责任公司、国家盐产品质量监督检验中心、全国盐业标准化技术委员会、云南省盐业有 限公司、四川省轻工工程学院、四川久大蓬莱盐化有限公司。

本标准主要起草人:彭传丰、雷文杰、陈俊、符宇航、李长政、赵毅、续培信、楼雨芝、王胜、马家根、 荀春、杨波、向守泽。

本标准所代替标准的历次版本发布情况为:

 $\,1$ 

# 制盐工业术语

#### 1 范围

本标准规定了制盐工业中的一般术语以及产品、盐矿地质与盐矿开采、制盐、盐化工、盐田生物的 术语。

本标准适用于制盐、盐化工及盐田生物领域。

2 规范性引用文件

下列文件对于本文件的应用是必不可少的。凡是注日期的引用文件,仅注日期的版本适用于本文 件。凡是不注日期的引用文件,其最新版本(包括所有的修改单)适用于本文件。 GB/T 5461 食用盐

3 一般术语

#### $3.1$

盐 salt

主体化学成分为氯化钠的物质。

## $3.2$

卤水 brine

由浓缩海水、溶解石盐矿石制得的或自然形成的以氯化钠为主的水溶液。

 $3.3$ 

海盐 sea salt

以海水、淡化浓海水或滨海地下卤水为原料制成的盐。

 $3.4$ 

井矿盐 well and rock salt

以石盐矿石或地下天然卤水(不含沿海地下卤水)为原料制成的盐。

#### $3.5$

湖盐 lake salt

从盐湖中采掘的盐或以盐湖卤水为原料制成的盐。

#### 4 产品

#### 4.1 盐产品

 $4.1.1$ 

盐产品 salt products

以海水、卤水、石盐矿石为原料,制得的满足不同需要的各种盐。

#### $4.1.2$

日晒盐 solar salt

以日晒卤水浓缩结晶工艺制得的卦

413

粉碎洗涤盐 crushed and washed salt

以海盐、湖盐或石盐矿石为原料,用粉碎、洗涤工艺制得的盐。

 $414$ 

精制盐 refined salt

以卤水或盐为原料,用真空蒸发制盐工艺、机械热压缩蒸发制盐工艺或粉碎、洗涤、干燥工艺制得 的盐。

 $4.1.5$ 

食用盐 edible salt

食盐

以氯化钠为主要成分,直接食用或用于食品加工的盐。

 $4.1.5.1$ 

加碘盐 iodized salt: iodated salt

按食品安全国家标准添加碘剂的食盐。

 $4.1.5.2$ 

未加碘食盐 non-iodized salt: non-iodated salt

未添加碘剂且碘含量小子5 mg/kg的食盐。

 $4.1.6$ 

多品种食盐 variety of edible salt

添加食品器加剂、调味辅料或经特殊工艺加工制得,具有特定功能,且非执行 GB/T 5461 的食用盐 产品。

 $4.1.6.1$ 

调味盐 flavoring salt; seasoning salt

以食盐为载体,添加一定量的调味品而成的口味各异的食用盐产品。

 $4.16.2$ 

低钠盐 low sodium salt

以精制盐、粉碎洗涤盐、日晒盐等中的一种或几种为原料、为降低钠离子浓度而添加国家允许使用 的食品添加剂(如氯化钾等)经加工而成的食用盐产品

 $4.1.6.3$ 

螺旋藻盐 spirulina salt

以食盐为载体,添加螺旋藻而制成的食用盐产品。

 $4.1.6.4$ 

雪花盐 snowflake salt

经特殊工艺制成的雪花状食用盐产品。

4165

鱼籽盐 fish roe salt

经特殊工艺制成的鱼籽状食用盐产品。 网络罗斯科 医心包 医心包 医心包 医心包

417 食品加工用盐 salt for food processing 食品加工过程中所用的食用盐产品。  $4.1.7.1$ 酿造盐 salt for brewage 用于酿造行业的食用盐产品。  $4.1.7.2$ 腌制盐 curing salt 用于食品腌制制作的食用盐产品。  $4.1.7.3$ 泡菜盐 paocai salt 溶解于水后,用于泡渍制作泡菜的专用盐。 4.1.7.4 榨菜盐 zhacai salt 专门用干蔬菜概水加工生产的食品加工用盐。  $4.1.7.5$ 味精盐 salt with monosodium glutamate 用于制作加盐味精的食用盐产品。  $4.1.7.6$ 肠衣盐 salt for casing processing 用于肠衣加工的盐产品。  $4.1.8$ 农牧水产用盐 salt for fishery 用于农牧业及水产品养殖、加工的盐产品。  $4.1.8.1$ 畜牧盐 salt for livestock 畜牧用盐 用于畜禽食用或饲料加工的盐产品。  $4.1.8.2$ 海水精 salt for mariculture 以氯化钠为主原料,添加钾、钙、镁、钠等的无机盐,稀释后供海水类水产品养殖的盐产品。  $4.1.9$ · 生活用盐 living salt 满足人们日常生活中消炎、杀菌、除垢、洗涤等功能的盐产品。  $4.1.9.1$ 果蔬洗涤盐 washing salt for fruit and vegetable

果蔬浸泡盐 soaking salt for fruit and vegetable 以食盐为主要成分,用来洗涤瓜果、蔬菜的盐产品。

 $4.1.9.2$ 

#### 漱口盐 gargle salt

以食盐为主要成分,用来清洁口腔的盐或盐水。

4193

足浴盐 foot bath salt

以盐为主要原料,添加一定的辅料和添加剂经加工生产的用于足浴的盐产品。

4.1.9.4

汰浴盐 hath salt

以盐为主要原料,添加一定的辅料和添加剂经加工生产的用于沐浴的盐产品。

 $4.1.10$ 

工业盐 industrial salt

除食品工业外其他各类工业使用的盐。

 $4.1.10.1$ 

两碱工业用盐 salt for alkali making

供纯碱、烧碱工业使用的盐。

 $4.1.10.2$ 

液体盐 liquid salt; salt in brine

用于制盐或制碱工业的盐溶液。

 $4.1.10.3$ 

散湿盐 hvgroscopic salt

指未经干燥、不需包装,直接以散装运输的盐。

 $4.1.10.4$ 

水处理用盐 salt for water treatment

水处理过程中用于水软化剂再生的盐。

 $4.1.10.5$ 

融雪盐 deicing salt

用于融化冰雪的盐。

4.1.10.6

印染用盐 salt for printing and dveing

以工业盐或工业盐与工业无水硫酸钠以不同比例混合而成的用于印染行业的加工用盐。

4.1.10.7

金属钠盐 salt for making sodium by electrolysis

用于电解制取金属钠的高品质原料盐。

4.1.10.8

离子膜烧碱用盐 salt for ion-exchange membrane caustic soda

一种有特殊要求,用于离子膜烧碱工艺的专用盐。

4.1.10.9

其他工业用盐 salt for other uses

供轻工、纺织、冶金、军工、医药、机械、石油、交通、化工、建筑等行业使用的盐。

 $4.1.11$ 

型盐 section salt; shaped salt

经压制而成的具有一定几何外形的盐。

 $4.1.12$ 

造粒盐 granulation salt

通过特定的物理挤压工艺形成具有一定形状和特殊功能的大颗粒盐。

 $\overline{4}$ 

4.2 盐化工产品

 $4.2.1$ 

盐化工产品 salt chemical products

以卤水或制盐母液为原料制得的化工产品。  $4.2.2$ 

工业氯化钾 industrial potassium chloride

以氯化钾为主成分的工业级产品。

 $4.2.3$ 

食用氯化钾 edible potassium chloride

以氯化钾为主成分且符合食用要求的产品。

 $4.2.4$ 

工业溴 industrial bromine

以溴为主成分,用于溴深加工的产品。

 $4.2.5$ 

工业氯化镁 industrial magnesium chloride

以六水合氯化镁为主成分的工业级产品。

 $4, 2.6$ 

食用氯化镁 edible magnesium chloride

以六水合氯化镁为主成分且符合食用要求的产品。

 $4.2.7$ 

硫酸镁 magnesium sulphate

以七水合硫酸镁为主成分的工业级产品。

 $4.2.8$ 

食用硫酸镁 edible magnesium sulphate

以七水合硫酸镁为主成分且符合食用要求的产品。

 $4.2.9$ 

工业无水硫酸钠 industrial anhydrous sodium sulphate 以硫酸钠为主成分的工业级产品。

4.3 盐田生物产品

 $4, 3, 1$ 

盐田生物产品 bio-products of saltponds 以盐田生物为原料制得的产品总称。

 $4.3.2$ 

盐藻粉 Dunaliella salina dry powder

盐藻通过采收、脱水、干燥等工艺制得的粉状物质。

4.3.3

天然胡萝卜素晶体 natural carotene crystal 从盐藻中提取的胡萝卜素粉状结晶体。

#### $4, 3, 4$

天然胡萝卜素油溶液 natural carotene vegetable oil 用食用植物油提取盐藻中胡萝卜素得到的油溶液。

## 435

卤虫制品 Artemia products

以卤虫成虫为原料,加工生产的系列产品。

#### 436

卤虫卵 Artemia cvsts

卤虫排出的休眠卵经加工制得的产品。

5 盐矿地质及盐矿开采

5.1 盐矿地质

 $5.1.1$ 

盐类矿物(狭义) saline minerals

蒸发沉积生成的钾、钠、钙、镁等元素的氯化物、硫酸盐、碳酸盐及硝酸盐等矿物

 $5.1.2$ 

石盐矿石 halite ore

由矿床中采出直接利用或来出后经加工提取的石盐矿物集合体

#### $5.1.3$

石盐岩 halite

由蒸发沉积生成的石盐矿物或主要由石盐矿物与其他盐类矿物组合面成的矿物集合体

# 5.1.4

石膏岩 selenolite; gypsum rock

主要由石膏矿物组合而成的矿物集合体

 $5.1.5$ 

硬石膏岩 anhedritite; karstenite muriacite

主要由硬石膏矿物组合而成的矿物集合体。

#### $5.1.6$

钙芒硝岩 glauberite; brongniartine

主要由钙芒硝矿物组合而成的矿物集合体

517

石盐矿层 halite seam

呈层状、似层状或透镜状的石盐层。

 $5.1.8$ 

#### 盐群 salt group

由若干基本沉积韵律组成的薄层石盐与薄层砂泥岩互层层段。

 $5.1.9$ 

# 工业盐层 industrial salt seam

工业盐群 industrial salt group

具有工业开发利用价值的石盐矿层、盐群。

 $6\overline{6}$ 

 $\overline{7}$ 

#### $5.1.10$

盐湖石盐矿床 halite deposit in salt lake 第四纪以来盐湖蒸发沉积形成的石盐矿床。

5.1.11

古代石盐矿床 ancient halite deposit

第四纪以前蒸发沉积形成的石盐矿床。

5.1.12

硫酸盐型石盐矿床 sulfate-type halite deposit

伴生矿物以硫酸盐(石膏、硬石膏、钙芒硝)为主的石盐矿床。

5.1.13

盐丘 salt dome

经成盐后构造运动形成的、底板有穿刺现象的厚层石盐和

5.1.14

盐层顶板 roof of salt layer

直接与石盐矿层顶部接触的岩层。

5.1.15

盐层底板 floor of salt laver

直接与石盐矿层底部接触的岩层。

5.1.16

盐盖 salt covering

盐湖表面呈龟裂状的含泥石盐覆盖层。

5.1.17

盐溶洞 salt cavern

湖下承压水越流补给盐湖,溶解石盐矿层形成的空洞。

5.1.18

卤水含水层 aquifer in brine 存有天然卤水的含水层

5.2 石盐矿床开采

 $5.2.1$ 

房柱开采法 room and pillar mining

用井巷开拓,分中段进行采掘,保留中段相邻矿房间之矿柱,从矿房中回采石盐矿石的开采方法。

 $5.2.2$ 

水溶开采法 solution mining

用钻井或硐室揭露石盐矿层,注水溶解开采石盐的方法。

 $5.2.3$ 

硐室水溶开采法 solution mining in cavern

在矿体中分中段建造初始溶解硐室,注入淡水,溶盐制卤,再用水泵将卤水输送至地面的开采方法。  $5.2.4$ 

钻井水溶开采法 solution mining in drilled well

用钻井在石盐矿层中建造初始硐室,注水溶盐,生成卤水,地面采集卤水的开采方法。

5.2.5

单井对流水溶开采法 solution mining by convection in single well

在多层同心管柱处于密闭状态的盐井中,从其中一层管内注入淡水,溶盐制卤,卤水从另一层管内 返出地面的开采方法。

 $5.2.5.1$ 

简易对流水溶开采法 solution mining by simplified convection

在对流井注水溶解石盐时,对溶解作用不加控制的开采方法。

5.2.5.2

油、气垫对流水溶开采法 solution mining by convection with oil or gas pad

在对流井注水溶解石盐时,利用油、气垫控制上溶,拓展侧溶,建成一定直径的盐槽后,再自下而上 地进行水溶开采的方法。

 $5.2.6$ 

#### 井组连通水溶开采法 solution mining in communicated wells

由两井或多井构成井组,在井间盐层中建造溶解通道,从一井或多井注入淡水,溶盐制卤,卤水从其 他井返出地面的开采方法。

 $5.2.6.1$ 

## 自然溶蚀连通水溶开采法 solution mining in communicated wells by natural dissolution

两口或多口用简易对流法开采的盐井,生产后期于盐层上部溶蚀连通后,改用井组连通法开采的 方法。

5.2.6.2

油、气垫建槽连通水溶开采法 solution mining in communicated cavities with oil or gas pad

在油、气垫对流井的石盐溶解过程中,用油、气垫控制上溶,拓展侧溶,促使邻井溶腔在盐层下部溶 蚀连通,再自下而上地用井组连通法开采的方法。

#### 5.2.6.3

#### 水力压裂连通水溶开采法 solution mining with hydraulic fracturing

用高压淡水在两井间石盐矿层中建造压裂通道,再从一井注入淡水,溶盐制卤,卤水从另一井返出 地面的开采方法。

#### 5.2.6.4

定向水平井连通水溶开采法 solution mining in communicated horizontal wells by directional drilling

采用定向钻井技术,使两口定向水平井朝同一"靶点"钻进,或一口定向水平井朝目标井(直井)钻 进,使两井在开采盐层下部连通的水溶开采方法。

5.2.7

#### 分层开采 mining in separate seam

在多层石盐矿床中,自下而上,逐层进行水溶开采。

 $5.2.8$ 

#### 盐井 salt well

用于开采石盐矿床或天然卤水矿床的钻井。

 $5.2.9$ 

#### 压裂井 fracturing well

进行水力压裂作业的盐井。

 $5.2, 10$ 

目标井 target well

在定向钻井或水力压裂作业时,设计与其连通的盐井。

5.2.11

注水井 injection well

在井组连通法水溶开采时,注入淡水的盐井。

5.2.12

出卤井 production well

在井组连通法水溶开采时,返出卤水的盐井。

5.2.13

补救井 remedial well

在难以继续开采的大面积连通的采区内或未溶死角上所钻的盐井。

5.2.14

## 井口装置 well head: Christmas tree

用于支撑盐井的井下管柱,控制、调节盐井生产能力和生产方式的井口设施。

5.2.15

井身结构 well structure

根据水溶开采工艺要求设置的套管程序和与之相适应的钻井直径。

 $5.2.16$ 

#### 开采梯段 mining gradient

在油、气垫对流生产井自下而上地开采时,每次设定溶采的高度。

5.2.17

#### 两口距 distance between injection point and production point

在油、气垫对流生产中,注水管与出卤管底部管口之间的距离。

5.2.18

沉没深度 submerged depth of brine pipeline

采卤管进入盐井溶腔液面或天然卤水液面以下的长度。

5.2.19

油、气垫层厚度 thickness of oil or gas pad

油、气垫对流井溶腔顶部的油、气层厚度。

5.2.20

#### 溶腔 cavity

水溶采出石盐后在地下盐层中形成的洞穴。 5.2.21

矿石溶解速度 ore dissolving velocity

单位时间内,矿石在某一方向的溶解长度。

 $5.2.22$ 

#### 矿石溶解速率 ore dissolving rate

单位面积上、单位时间内溶解矿石中主要盐类物质的质量。 注: 通常单位表示为:kg/(m2 · h)。

5.2.23

侧溶底角 lateral angle of repose

石盐矿石溶解过程中在溶腔底部形成的侧向安息角。

5.2.24

残渣膨胀率 expansion ratio of residue

石盐矿石水溶开采后剩下的残渣,其汲水膨胀后的体积与干残渣体积的比值。

5.2.25

压裂液 fracturing liquid

在水力压裂建井作业中,注入井内促使盐层产生压裂裂缝,并扩展成压裂通道的液体。

5.2.26

破裂压力 fracturing pressure

注入井下的高压液体作用于石盐矿层,使其产生压裂裂缝时瞬时高峰压

5.2.27

# 瞬时闭井压力 instantaneous pressure in borehole

在水力压裂作业中,停泵时维持盐层压裂裂缝张开所需的最小井底压力,该压力值等于压裂裂缝断 面的最小水平地应力。

5.2.28

试井 test well

对生产盐井井下的卤水浓度、温度和压力进行测试

5.2.29

采注比 ratio of brine to injected water

采出卤水量与注入淡水量之比值。

5.2.30

采卤油耗率 ratio of oil consumption to salt in brine

在油垫对流生产并中,井下耗油量与采出卤水折盐量的比值。

5.2.31

注油回收率 recovery rate of injected oil

回收油量与注入油量的百分比。

#### 5.2.32

大面积连通井组 communicated well groups in large area

采区内溶蚀连通的多个井组。

#### 5.2.33

# 水溶波及区 solution mining coverage

钻井水溶开采中溶腔卤水渗透所影响的范围。

5.2.34

#### 保安矿带 safety deposit

在钻井水溶开采石盐矿床时,为防止采区与采区,或采区与构造破碎带之间发生水力联系而保留较 大宽度的石盐矿体。

5.2.35

#### 保安矿柱 safety pillar

在水溶开采石盐矿床时,用以支撑溶腔顶板而留一定宽度的暂时不采或永久不采的石盐矿体。  $10$ 

#### 5.3 地下卤水矿床开采

 $5.3.1$ 

## 气举采卤法 brine extraction by gas lift

利用环隙输入压缩气体(天然气、空气)的膨胀能量驱动井内卤水,使其从下入动液面以下的中心管 内举升至地面的采卤方法。

 $5.3.2$ 

# 潜卤泵采卤法 brine extraction by submersible pump

利用沉没在井内动液面以下的潜卤泵,将井下天然卤水或盐井溶腔内卤水抽汲到地面的采卤方法。

5.3.3

抽油机采卤法 brine extraction by pumping unit

利用抽油机将井下天然卤水抽汲到地面的采卤方法。

5.3.4

# 自喷采卤法 brine extraction by self ejection

利用承压大水含水层自身的能量,使卤水从井筒自行喷出地面的采卤方法

5.3.5

# 双管气<mark>举采点法 brine extraction by gas lift in two concentric tubes</mark>

在套管内下人双层同心管柱,利用输入井下压缩气体的膨胀能量驱动井内卤水并举升至地面的采 卤方法。

#### $5.3.6$

卤水层流压 pressure of aquifer in brine

盐井正常生产时测得的卤水含水层中部的压力

5.3.7

采卤指数 index of brine production

井底压力每下降一个大气压的产卤量

5.3.8

气卤比 ratio of gas to brine

气举卤水所需的气体量与采出卤水量之比值。

#### 539

# 滑脱现象 separation phenomena of gas from brine

在井下气卤混合举升过程中所发生的气水分离现象

5.3.10

## 酸化压裂 fracturing with acidification

用高压泵将酸性压裂液压入卤水含水层,使其产生压裂裂缝,酸液与缝壁地层和裂缝堵塞物中某些 矿物成分发生化学反应,扩展裂缝,提高含水层渗透性能的压裂方法。

6 制盐

```
6.1 一般术语
```
 $6.1.1$ 

坨地 salt piling field 堆放海盐、湖盐的露天场地。

#### $6.1.2$

盐坨 salt stockpile; salt stack

坨地存放的盐堆。

#### $6.1.3$

盐仓 salt warehouse

储存盐的仓库。

#### $6.1.4$

死碴盐 fixed salt

日晒结晶过程中,结晶盐层不进行翻动生成的盐。

6.1.5

#### 活碴盐 raked salt

日晒结晶过程中,对结晶盐粒周期性翻动生成的盐。

 $6.1.6$ 

#### 盐石膏 salt gypsum

制盐工业或盐场海水浓缩时产生的硫酸钙为主成分副产品。

6.1.7

#### 水分 moisture

盐及盐化工产品中所含的游离水和结晶水。

 $6.1.8$ 

#### 碘量仪 iodine checker

测量盐中碘含量的专用仪器。

## $6.1.9$

# 步 steps

日晒制盐过程中,日晒池卤水浓度由低至高排列顺序的级数。

6.2 日晒制盐

#### 6.2.1 工艺技术

 $6.2.1.1$ 

#### 卤水浓度 brine concentration

单位体积卤水中的含盐量。

注: 通常单位表示为:g/L。常用表示有4种:波美度(°Be')、相对密度(用比重计测定)、含盐百分比(%)或千分比、 单位体积内含盐量(g/L),习惯上用波美度(°Be')表示。

 $6.2.1.2$ 

#### 卤水浓缩率 brine concentration ratio

无渗透情况下,浓缩后卤水与浓缩前卤水的体积比。

注: 通常用%表示。

 $6.2.1.3$ 

#### 饱和卤水 saturated brine

氯化钠溶解与结晶达到平衡状态时的卤水。

 $6.2.1.4$ 

#### 过饱和卤水 supersaturated brine

氯化钠含量超过饱和点的卤水。

12

6.2.1.5

盐花 salt flake

漂浮在饱和卤水表面的氯化钠结晶体。

 $6, 2, 1, 6$ 

飘花卤 saturated brine with salt flake

表面开始有氯化钠晶体析出的饱和卤水。

 $6.2.1.7$ 

# 新卤 fresh saturated brine

由海水或卤水经蒸发浓缩未析盐或(且)未混入析盐母液的卤水。

6.2.1.8

混合卤 mixed brine

混入析盐母液的卤水。

 $6.2.19$ 

苦卤 bittern: end brine

以海水或天然卤水为原料,制盐后的母液,且含有大量的钾、镁盐。

 $6.2.1.10$ 

卤水蒸发率 brine evaporating ratio

无渗透情况下,卤水蒸发水量与浓缩前卤水量的体积比。

注:通常用%表示。

 $6.2.1.11$ 

卤水生成率 brine production ratio 实际制成卤量与初始卤量之体积比。 注: 通常用%表示。

 $6.2.1.12$ 

卤水回收率 brine recovery ratio

盐田实际制成卤量与理论制成卤量之体积比。

 $6, 2, 1, 13$ 

饱和卤析盐量 salt precipitating yield per unit volume of saturated brine 单位体积饱和卤析出的氯化钠量。

注: 通常单位表示为:t/m3。

 $6.2.1.14$ 

# 饱和卤析盐率 salt precipitating ratio

单位体积饱和卤水析出氯化钠量与饱和卤水含氯化钠量之质量比。

注: 通常用%表示。

 $6.2.1.15$ 

# 母液剩余率 ratio of residual brine

蒸发析盐后所余的母液量与初始饱和卤量之体积比。 注: 通常用%表示。

 $6, 2, 1, 16$ 

# 制卤周期 period of brine concentration

海水纳入盐田,浓缩至饱和卤水所需的时间。

6.2.1.17

大面积蒸发系数 | evaporation coefficient of large area

相同气象条件下,相同时段内大面积淡水蒸发量与皿蒸发量之体积比。

注: 通常用%表示。

6.2.1.18

#### 卤水蒸发系数 evaporation coefficient of brine

相同蒸发条件下,相同时段内卤水的蒸发量与大面积淡水蒸发量之体积比。 注,通常用%表示。

6.2.1.19

有效蒸发量 effective evaporation

扣除降水损失的大面积淡水蒸发量

注:通常单位表示为:mm

 $6, 2, 1, 20$ 

卤水日渗透量 coefficient of leakage

一定蒸发面卤水的日参漏损失深度。

注: 通常单位表示为 mm/d

#### $6.2.1.21$

渗蒸比 leakage-evaporation ratio 相同时段内卤水渗透量和蒸发量之体积比 注:通常用%表示。

#### $6.2.1.22$

生产面积 production area

盐田内制卤区、结晶区、坨地等面积的总和

#### $6, 2, 1, 23$

有效生产面积 effective production area

直接用于制卤和结晶的面积。

## 6.2.1.24

蒸结比 evaporating crystallizing area ratio 盐田有效制卤面积与有效结晶面积之比。

#### 6.2.1.25

结晶单产 salt yield per unit effective area of crystallizing pond per year 单位有效结晶面积的年产盐量。

#### 6.2.1.26

有效面积单产 salt yield per unit effective production area per year 单位有效生产面积的年产盐量。

#### 6.2.1.27

生产面积单产 salt yield per unit production area per vear 单位生产面积的年产盐量。

6.2.1.28

钠镁比值 specific value of sodium to magnesium 卤水中钠离子与镁离子含量之比。

## $6.2.1.29$

镁镁比值 specific value of magnesium to magnesium

卤水中氯化镁的镁离子与硫酸镁的镁离子的含量之比。  $6.2.1.30$ 

塑料苫盖期 period of plastic film covering 生产周期内可实现塑料薄膜收放的时段。

6.2.1.31

塑苫率 covering rate of ponds with plastic film 实际苫盖的塑苫池面积与总塑苫池面积之比

#### 6.2.1.32

排淡率 rate of fresh water drainage

排出淡水量与盐田内库水量之比。

#### 6.2.1.33

新深长工艺 technology of salt crystallizing with fresh and deep brine for a long period of time 新卤、深卤、长期结晶工艺的简称

# 6.2.2 生产设施及设备

#### $6.2.2.1$

盐田 salt ponds

利用日晒方法素发浓缩海水、盐润卤水或地下卤水结晶产盐的滩场。

## $6.2.2.2$

海堤 coastal dike

防止海水侵入盐田的堤坝

#### $6.2.2.3$

内堤 flood dam

防止洪水侵入盐田的堤坝。

#### $6, 2, 2, 4$

制卤区 brine concentrating area 盐田中用于蒸发制卤的区域。

#### $6.2.2.5$

结晶区 crystallizing area

盐田中用于结晶产盐的区域。

#### 6.2.2.6

生产单元 production unit

能独立完成制卤和结晶的作业区。

#### $6.2.2.7$

纳潮站 sea water pumping station 纳取海水的泵站。

#### 6.2.2.8

纳潮河 sea water intake canal

引导海水进入纳潮站或盐田的沟道。

 $6.2.2.9$ 

输卤沟 brine transferring canal

盐田系统中将卤水送入各类池内的沟道。

6.2.2.10

泄卤沟 brine drainage canal; brine discharging canal

盐田系统中排泄池内卤水的沟道。

 $6.2.2.11$ 

返卤沟 brine retransferring canal

盐田系统中将卤水返回各步蒸发池的沟道。

6.2.2.12

排淡河 drainage canal

盐田系统中排除淡水的沟道。

 $6.2.2.13$ 

转卤沟 canal around in a pond

池内四周略低于池面,用于走水、泄水作业的沟道。

6.2.2.14

运盐河 salt transport river

用船运输盐的沟道。

6.2.2.15

坨地沟 stacking area canal

排除盐坨淋卤和降水的沟道。

 $6.2.2.16$ 

储水池 brine storage pond

盐田系统中用于储备原料卤水的池子。

6.2.2.17

蒸发池 evaporation pond

盐田系统中用于浓缩卤水进行制卤作业的池子。

6.2.2.18

调节池 buffer pond

盐田系统中蒸发区与结晶区之间,用于澄清饱和卤水和起调节蒸结比的蒸发池。

6.2.2.19

结晶池 crystallizing pond, salt crystallizer

盐田系统中饱和卤水蒸发析盐的池子。

 $6.2.2.20$ 

塑苫池 crystallizing pond with plastic film

备有塑料薄膜苫盖的结晶池。

62221

平晒池 crystallizing pond without plastic film

无塑料薄膜苫盖的结晶池。

6.2.2.22

缸片池 crystallizing pond with crock pieces at the bottom

缸片或陶片铺底的结晶池。

16

 $6.2223$ 

石子池 cobblestone pond

用石子铺底的蒸发池或结晶池。

6.2.2.24

黑膜结晶池 crystallizing pond with black plastic film at the bottom

用黑色塑料薄膜垫底的结晶池。

6.2.2.25

盐池板 salt floor

在加固后的结晶池板上结晶一定厚度的盐,形成的结晶池底。

 $6.2.2.26$ 

卤库 brine reservoir

用于储存卤水的池子。

6.2.2.27

保卤井 brine protection well

储存蒸发池或结晶池卤水,减少降雨损失的设施。

6.2.2.28

地下卤井 underground brine pond

用石条覆盖,储存高浓度卤水的池子。

 $6.2.2.29$ 

盐道 salt transport road

结晶区内收运盐的道路。

6.2.2.30

淋卤台 entrainment dripping platform

结晶池边堆盐淋卤的平台。

6.2.2.31

压池机 pond compacting rolling mill

压滩机

压实池底、坨地和池道的机械设备。

6.2.2.32

塑苫收放机组 combined plastic film collecting and spreading machine assembly 塑苫池塑料薄膜收拢和展开的机械设备总成。

6.2.2.33

浮卷轴 floating axis

浮于卤水表面,用于塑苫池内塑料薄膜收放的空心滚筒。

6.2.2.34

收放机 plastic film collecting and spreading machine 用于收放塑苫池内塑料薄膜的设备。

6.2.2.35

入轨器 track guide

收放塑料薄膜过程中,将塑料吊环导入轨道的装置。

62236

牵引式收盐机 towed salt harvester

采用绳索牵引、人力手扶收盐耙,将盐集中到喂盐槽或池道上的收盐设备。

6.2.2.37

自行式收盐机 salt harvester

具有动力驱动,采收结晶池内盐的机器。

6.2.2.38

## 联合收盐机组 combined salt harvester assembling unit

收盐、运盐作业所用机械设备的总成。

6.2.2.39

水力管道输盐机组 combined slurry salt harvester assembling unit

卤水泵、盐浆泵、输送管道及脱水筛等组成的水力输盐机械设备。

#### 6.2.2.40

弧型筛 curved deck screen

盐卤分离中筛面单弧形的脱水设备。

 $6, 2, 2, 41$ 

#### 射流器 ejector

利用管道变经形成喷射水流,调整固液比,将盐送入盐泵进口,实现管道送盐的装置

 $6.2.2.42$ 

洗盐机 salt washer 洗涤盐的专用机械设备。

6.2.2.43

网带脱水机 woven wire dewatering conveyer

利用网带间隙完成洗盐后盐的脱水设备。

6.2.2.44

堆垃机 stacker

完成盐堆集成坨的发备。

#### 6.2.2.45

拆坨机 reclaimer

挖取盐坨上的盐,将其卸到运输设备上的机器。

 $6.2.2.46$ 

#### 概率筛 grading screen

采用不同角度的筛网使盐概率分级的设备。

#### 6.2.2.47

#### 加碘机 salt iodating machine, salt iodizing machine

按一定比例将碘剂添加至盐中的设备。

#### 6.2.3 生产作业

#### $6.2.3.1$

纳潮 seawater intake

利用涨潮或动力将海水纳入盐田的作业。

18

 $6.2.3.2$ 

制卤 brine concentrating

利用自然蒸发,将卤水逐步浓缩至氯化钠饱和的作业。

6.2.3.3

走水 hrine flowing

卤水由低度向高度蒸发池逐步卡放的制卤作业。

6.2.3.4

留底水 brine concentrating with part of the brine in one pond flowing to the next pond

走水时各步蒸发池留存一定深度卤水作为底水,再将上步蒸发池较低浓度卤水放入的制卤操作

方法。

 $6.2.3.5$ 

一步一卡 brine concentrating with the whole brine in one pond flowing to the next pond 走水时放干蒸发池卤水后,关闭闸门,再放入上步蒸发池较低浓度卤水的制卤操作方法。

6.2.3.6

流动制卤 brine concentrating with flowing

卤水从首步蒸发池开始,流动蒸发至在末步蒸发池成为饱和卤水的操作方法

 $6.2.3.7$ 

深存薄赶 brine concentrating with deep brine storage and shallow brine evaporation 将部分蒸发池卤水深存,大部分蒸发池薄晒,遇降水将薄晒池卤水存入深存池的制肉操作方法。

6,2,3,8

冰下抽咸 brine concentrating by freezing

卤水结冰后,抽取冰下增浓卤水的制卤操作方法

6.2.3.9

保卤 **brine** protection

遇降水,将池内卤水输入卤井或卤桂的作

6.2.3.10

排淡 fresh water drainage

雨中或雨后,将盐田内淡水及时排出盐田的作业。

6.2.3.11

卤水排队 management of brine sequence

雨季或冬季过后,按正常制卤浓度要求,重新排列各素发池卤水浓度的作业。

 $6, 2, 3, 12$ 

除碱皮 removal of flaky calcium sulphate

清除池内二水硫酸钙的作业。

6.2.3.13

泡池 pond immersing with brine

用卤水浸泡,使结晶池底增咸和消除杂质的作业。

6.2.3.14

洗池 pond washing with brine

灌池前用卤水洗刷,清除结晶池内泥砂和杂质的作业。

#### 6.2.3.15

压池 pond compacting by roller

碾压池板增加土壤的密实度和抗压强度的作业。

6.2.3.16

整池 pretreatment of ponds before feeding

灌池前修整结晶池的各项作业的总称。

6.2.3.17

# 返卤 diluent back to the corresponding concentrating ponds

雨后将被稀释的卤水返回相应浓度蒸发池的作业。

 $6.2.3.18$ 

泄卤 brine drainage

排出池中卤水的作业。

6.2.3.19

# 灌池 feed crystallizing ponds with saturated brine

整池后或收盐后结晶池灌入饱和卤水的作业。

6.2.3.20

#### 撒盐种 spread of salt seeds

结晶池灌池前撒入盐粒,作为晶种的作业。

6.2.3.21

#### 加卤 further feeding of saturated brine

在结晶过程中向结晶池内补充饱和卤水的作业。

6.2.3.22

#### 并联加卤 feed brine in parallel

饱和卤水平行加入各步结晶池浓缩结晶的作业。

6.2.3.23

#### 串联加卤 feed brine in series

饱和卤水只加入首步结晶池,浓缩结晶后再依次流入下步结晶池,至末步达到终止浓度的作业。

6.2.3.24

#### 片淡 upper diluent discharging

雨中或雨后将卤水上层的淡水或淡卤通过溢流的方式排出池外的作业。

6.2.3.25

#### 除混 salt cleaning by raking brine

用耙推动卤水冲洗盐层上的泥砂,使之随卤排出池外的作业。

6.2.3.26

#### 动卤旋盐 salt crystallizing by stirring

浅卤结晶过程中,搅动池内卤水和晶体的作业。

6.2.3.27

#### 打花 salt flake precipitation by stirring

浅卤结晶过程中,搅动卤水使盐花下沉并消除局部过饱和,使盐粒精细均匀,提高盐质的作业。

6.2.3.28

#### 活碴 raking of salt crystals

将结晶池内盐粒定期活动,使盐碴松散的作业。

 $20\,$ 

6.2.3.29

分段结晶 stepwise crystallizing

分晒

将结晶区分为二至三个区域,饱和卤水按不同浓度分区浓缩结晶的工艺方式。

6.2.3.30

平晒结晶 salt crystallizing without plastic film

未采用塑料薄膜苫盖技术的结晶工艺。

6.2.3.31

塑苫结晶 salt crystallizing with plastic film

采用塑料薄膜苫盖技术的结晶工艺。

6.2.3.32

流动结晶 salt crystallizing with brine flowing

饱和卤水从首步结晶池开始,逐步流动蒸发结晶,直至末步达到结晶终止浓度的结晶工艺。

6.2.3.33

结晶周期 period of crystallization

结晶起始浓度浓缩至终止浓度所需的时间。

6.2.3.34

# 收盐 salt harvesting

采收结晶池内盐的作业。

6.2.3.35

收盐周期 frequency of salt harvesting 两次收盐的间隔时间。

6.2.3.36

留碴 leave salt as seeds

收盐时,池内留下一定数量的盐,作为晶种的作业。

6.2.3.37

甩卤 bittern discharging

排出结晶池内苦卤的作业。

6.2.3.38

集坨 salt piling

将盐集中成坨的作业。

6.2.3.39

苫坨 stockpile covering

对盐坨进行苫封的作业。

6.2.3.40

冻硝 freeze brine for mirabilite in winter 利用冬季低温冷冻卤水,析出芒硝的作业。

6.3 真空制盐

6.3.1 卤水处理

 $6.3.1.1$ 

原卤 raw brine

未经化学或物理方法处理过的卤水。

#### 6.3.1.2

卤泥 brine mud

化盐和卤水处理沉积下来的含盐泥浆。

6.3.1.3

卤泥洗涤 washing of brine mud

用水或淡卤洗涤卤泥的操作。

 $6.3.1.4$ 

卤水净化 brine purification

用化学或物理方法除去卤水中可溶或不溶杂质的工艺过程。

6.3.1.5

黑卤 black brine

含硫化物及多种化学组分,呈黑色的卤水

6.3.1.6

黄卤 yellow hrine

含钡等多种化学组分,呈浅黄色的卤水。

 $6.3.1.7$ 

硫酸钠型卤水 sodium sulfate type brine 以氯化钠为主,并含硫酸钠等盐类的卤水。

 $6.3.1.8$ 

硫酸钙型卤水 calcium sulfate type brine 以氯化钠为主,并含硫酸钙等盐类的卤水

#### 6.3.2 蒸发析盐及设备

#### $6.3.2.1$

真空制盐 vacuum salt production

正压蒸发和负压素发并用的多效蒸发制盐工艺。

 $6, 3, 2, 2$ 

多效蒸发 multiple-effect evaporation

两个以上蒸发器,通过逐效减压加热蒸发,前效产生的二次蒸汽用作后一效加热蒸汽的蒸发过程。 6.3.2.3

热压式蒸发 thermorecompression eveporation

借助压缩机或蒸汽喷射器的压缩作用,以提高二次蒸汽压力,再作为本效的加热蒸汽的蒸发方式。

6.3.2.4

闪急蒸发 flash evaporation

热料液进入该液体较低沸点温度系统,引起溶剂急速汽化的蒸发过程。

6.3.2.5

#### 真空蒸发 vacuum evaporation

蒸发室产生的二次蒸汽压力低于外界大气压力的蒸发过程。

 $6.3.2.6$ 

#### 生蒸汽 live steam

由电站或锅炉送到制盐车间用于蒸发或干燥的饱和蒸汽。

22

6.3.2.7 二次蒸汽 vapor 料液蒸发时所产生的蒸汽。 6.3.2.8 蒸发强度 intensity of evaporation 蒸发器加热室单位加热面积在单位时间内所蒸发的水量。 6.3.2.9 平均蒸发强度 mean evaporation intensity 多效蒸发过程中,单位时间各效蒸发水量总和与各效加热面积总和之比。 6.3.2.10 断面蒸发强度 cross section evaporation intensity 蒸发室单位横截面积在单位时间内所产生的二次蒸汽量 6.3.2.11 容积蒸发强度 volume evaporation intensity 蒸发室单位蒸发空间容积在单位时间内所通过的二次蒸汽的体积量。 6.3.2.12 断面蒸汽流速 cross section steam flow rate 二次蒸汽通过蒸发室横截面的线速度 6.3.2.13 蒸发空间高度 height of evaporation space 蒸发室内料液静液面以上直筒部分高度。 6.3.2.14 蒸发经济 evaporation economics 料液素发水分总量与相应消耗生蒸汽量的比值 6.3.2.15 脱气 deaeration 除去溶解在料液中气体的过程。 6.3.2.16 不凝气 non-condensable gas 蒸汽冷凝过程中不能凝结成液态的气体。 6.3.2.17 平流进料 parallel feeding 卤水分别进入各效蒸发器的进料方式。 6.3.2.18 顺流进料 forward feeding 卤水进入首效蒸发器,再依次由前效转入后效蒸发器的进料方式。

6.3.2.19

逆流进料 backward feeding

卤水进入末效蒸发器,再依次由后效转入前效蒸发器的进料方式。

6.3.2.20

错流进料 mixed feeding

采用平流、顺流、逆流两种或两种以上的进料方式。

6.3.2.21

切向进料 tangential feeding

热料液从上循环管沿蒸发室切向方向进入罐体的方式。

6.3.2.22

#### 轴向进料 axial feeding

经加热室加热后的料液从蒸发室轴向向上进入罐体的进料方式。

6.3.2.23

蒸发罐液面高度 liquid level in evaporator

加热室上管板至蒸发室静液面之间的距离。

6.3.2.24

#### 洗罐 washing of evaporator

用水、淡卤水或专用液除去蒸发器中垢物的过程。

6.3.2.25

洗罐周期 period of evaporator washing

正常生产中相邻两次洗罐的间隔时间。

6.3.2.26

堵管 clogged tube; tube plugging

料液在加热管内沸腾析出盐垢或盐块架桥造成的加热管堵塞。

6.3.2.27

#### 石膏晶种 gypsum crystal seeds

为防止料液蒸发析出的硫酸钙附着在加热管壁结垢,加入或保留在蒸发器料液中的石膏晶核。

6.3.2.28

蒸发罐 evaporator

由加热室、蒸发室、上下循环管、循环泵组成,完成加热、蒸发、结晶的设备。

6.3.2.29

# 外加热强制循环蒸发器 forced circulation evaporator with external heater

加热室在蒸发室外,依靠外加动力使蒸发器内料液沿一定方向循环流动的蒸发器。

6.3.2.30

#### 内加热强制循环蒸发器 forced circulation evaporator with internal heater

加热室置于蒸发室下部成为一体,加热室中央有一循环管依靠外加动力使料液沿一定方向循环流 动的蒸发器。

6.3.2.31

蒸发室 evaporation chamber

料液进行蒸发、结晶和气液分离的容器。

6.3.2.32

加热室 heater, heating element

加热料液的换热器。

6.3.2.33

#### 循环泵 circulation pump

推动蒸发罐内料液沿一定方向流动的轴流泵。

6.3.2.34

上循环管 upper circulation tube

连接加热室出口与蒸发室进口的连通管。

6.3.2.35

下循环管 lower circulation tube

连接蒸发室出口与循环泵进口的连通管。

6.3.2.36

盐腿 salt leg, elutriation leg

蒸发室底部用于收集、淘洗、中转结晶盐粒的容器。

6.3.2.37

外加热正循环切向进料蒸发器 direct circulation and tangential feeding evaporator with external heater

上循环管料液以切向靠近液面处进入蒸发室筒体的蒸发器。

6.3.2.38

外加热正循环径向进料蒸发器 direct circulation and radial feeding evaporator with external heater 上循环管料液以径向靠近液面处进入蒸发室筒体的蒸发器。

6.3.2.39

外加热正循环轴向进料蒸发器 direct circulation and axial feeding evaporator with external heater 上循环管料液以轴向靠近液面处进入蒸发室中心的蒸发器。

 $6.3.2 40$ 

外加热反循环出料蒸发器 reverse circulation feeding evaporator with external heater

上循环管料液以切向进入蒸发室下锥体,下循环管料液以径向由蒸发室筒体靠近液面处出料的蒸 发器。

6.3.2.41

外加热反循环轴向出料蒸发器 reverse circulation and axial feeding evaporator with external heater

上循环管料液以切向进入蒸发室下锥体,下循环管以轴向从蒸发室筒体靠近液面处出料液的蒸 发器。

6.3.2.42

正循环 direct circulation

蒸发室内料液从较低位进入循环管,加热后的物料从较高位进入蒸发室的循环。

6.3.2.43

反循环 reverse circulation

蒸发室内料液从较高位进入循环管,加热后的物料从较低位进入蒸发室的循环。

6.3.2.44

管内流速 flow rate in tube

料液在加热管内的流动速度。

6.3.2.45

总温差 total temperature difference

多效蒸发中生蒸汽温度与末效二次蒸汽温度的差值。

6.3.2.46

有效温差 effective temperature difference

多效蒸发中的总温差减去各效温差损失的差值或单效蒸发加热蒸汽温度减去料液温度与各项温差

25

揭失之和的差值。

6.3.2.47

#### 卤水浓缩器 brine concentrator

利用末效排出二次蒸汽的低位热能对原料卤水进行预热,并且在非沸腾状态下蒸发水分达到使卤 水浓缩脱气之目的的节能型蒸发器。

6.3.3 分离与干燥

 $6, 3, 3, 1$ 

盐浆固液比 ratio of solid to liquid in salt sharry

盐浆中固液相体积或质量之比

 $6.3.3.2$ 

淘洗 elutriation

用饱和澄清卤对盐浆进行逆流洗涤的过程。

6.3.3.3

洗盐器 salt washer

用饱和澄清内对热浆进行洗涤的设备。

6.3.3.4

平流排盐 parallel discharge of salt

盐浆由各效蒸发器单独排出的排盐方式。

6, 3, 3, 5

顺流排盐 forward discharge of salt

盐浆由首效依次转到末效蒸发器集中排出的排盐方式。

6.3.3.6

逆流排盐 backward discharge of salt

盐浆由末效依次泵入首效蒸发器集中排出的排盐方式。

6.3.3.7

错流排盐 mixed discharge of salt

采用平流、顺流、逆流两种或两种以上的排盐方式。

6.3.3.8

粉盐 powdery salt

流化床内随尾气带出的粉状盐。

6.3.3.9

热床 hot bed

用于汽化湿盐中水分的流化床段。

 $6, 3, 3, 10$ 

冷床 cold bed

用于降低经过热床后的干盐温度的流化床段。

6.3.3.11

干燥强度 drying intensity

在单位时间内,流化床单位面积所干燥的盐量。

```
6.4 湖盐
```
 $6.4.1$ 

采盐船 barge for salt harvest

浮在水面作业,采掘湖盐的机械设备。

 $6.4.2$ 

采盐机 harvester

陆行作业采掘湖盐的机械设备。

 $6.4.3$ 

运盐航道 salt transport channel 运盐船通行的水道。

#### $6.4.4$

盐桥 salt-unloading bridge

供汽车通行、卸盘, 并将盐漏入桥下盐仓的设施。

6.45

泥垅、泥柱 column-shaped salt mud 分布在盐层中或盐层上垅、柱状盐泥。

#### $6.4.6$

采区布置 layout of exploiting area

按照规划在盐胡矿床上划定休区和交通路线

## 6.4.7

剥离覆盖 stripping of mantle 剥除采区基层上的覆盖物。

#### $6.4.8$

采盐 salt harvesting process 将盐从盐湖中采出的过程。

#### 649

原生盐 primary salt 盐湖矿床形成过程中生成的基

 $6.4.10$ 

#### 再生盐 secondary salt

盐湖区利用卤水以日晒方式制得的盐。

#### $6.4.11$

松盐 loosening and crushing of salt layer 将结块坚实的盐层捣松或串爆的操作。

6.4.12

## 盐畦 rectangular salt pit

按规划和采区布置,对湖盐进行开采的规则条形采坑。

#### 6.4.13

清畦 cleaning and leveling of salt pit

清理盐畦中的污泥和杂物,平整畦底的作业。

#### 6.4.14

筛盐 salt sieving

盐和卤水混合液经过筛盘,使盐卤分离、盐分级的操作过程。

6.4.15

盐湖补水 water replenishment to salt lake

为调节盐湖水位和溶盐,对盐湖进行补水的方法。

6.4.16

挖船窝 berth for salt harvesting barge

采盐船采盐作业前,挖出采盐船停舶的位置。

6.4.17

喷水化盖 spray fresh water to dissolve salt cover 喷洒淡水疏松盐盖的方法。

6.4.18

穿爆 drilling and blast

采区钻孔,埋炸药爆破疏松盐层的作业。

6.4.19

绞吸式采盐船 salt harvest barge with cutter and sucker 采用绞刀疏松盐层,由盐浆泵吸入,管道输送的采盐船。

6.4.20

链斗式采盐船 chain bucket salt harvesting barge 采用链条传动和盐斗挖掘盐层的采盐船。

#### 6.4.21

双刀轮式采盐船 double-blade wheel salt harvest barge

采用双刀轮切盐器采掘的采盐船。

6.4.22

横移绞车 transversal moving winch

使采盐船按采掘工作需要横向移动的绞车。

6.4.23

液压台车 hydraulic mechanism for longitudinal move of salt harvest barge 采用液压油缸和主、副桩使采盐船纵向移动的船用机械。

6.4.24

水力管道输盐 salt transportation by hydraulic conveyer 通过管道输送盐的方式。

6.4.25

底开式运盐驳 bottom-dump barge for salt transport

由船底活门进行卸盐的运盐船。

6.4.26

皮带式运盐驳 salt transport barge with belt convey unloader

由皮带机输送卸盐的运盐船。

6.4.27

除钙洗涤 washing process for removal of calcium sulfate dihydrate 去除原料盐中二水硫酸钙的生产工艺。

28

#### 6.4.28

# 焙烧 roast

含二水硫酸钙的原料盐高温烘焙,失去结晶水的工艺过程。

6.4.29

浸钙 calcium sulfate immersion

焙烧后的原料盐加卤水浸泡搅拌,失水硫酸钙软化的工艺过程。

6.4.30

浸钙固液比 solid-to-liquid ratio in immersion process

浸钙机内固体、液体的体积之比。

6.4.31

# 碾钙 calcium sulfate milling

浸钙后的原料盐在碾钙机内搓碾挤压,软化硫酸钙变成钙泥的工艺过程。

7 盐化工

7.1 氯化钾

 $7.1.1$ 

# 兑卤法生产氯化钾 potassium chloride production by mixing process

苦卤、光卤石母液按比例掺兑后,进行蒸发结晶等过程生产氯化钾的工艺方法。

 $7.1.2$ 

# 复晒 solar evaporation of bittern

苦卤日晒析出氯化钠以提高钾、镁盐类含量的过程。

#### $7.1.3$

复晒盐 salt from solar evaporation of bittern

苦卤复晒得到的盐。

 $7.1.4$ 

# 副生卤 by-product brine

氯化钾生产过程中副产的分解液、洗涤液及苦盐甩后液等料液总称

 $7.1.5$ 

镁钾比 magnesium to potassium ratio

料液中氯化镁与氯化钾的质量比。

 $7.1.6$ 

兑卤 mixing operation of bittern; carnallite mother liquor and by-product brine 苦卤、光卤石母液及副生卤互相掺兑的操作。

 $7.1.7$ 

兑卤比 volumetric ratio of bitten to carnallite mother liquor 苦卤与光卤石母液的体积比。

#### $7.1.8$

苦盐 bitter salts

兑卤过程中析出的以氯化钠为主成分的副产品。

#### $7.1.9$

兑卤完成液 complete liquor after evaporation 兑卤过程中分离苦盐后的清液。

#### $7.1.10$

蒸发完成液 evaporation complete liquor 兑卤完成液经蒸发浓缩排出的悬浮液。

 $7.1.11$ 

保温澄清 thermal preservation and clarification 经过保温静置使蒸发完成液固液分离的过程

#### $7.1.12$

高温盐 high-temperature salt

蒸发完成液保温沉积的盐浆,经过分离脱卤后的副产品。

#### $7.1.13$

高温盐回收液 liquor recovered from high-temperature salt 浆状高温盐经洗涤分层后回收的料液。

#### $7.1.14$

澄清液 clarified liquor

蒸发完成液保温澄清后的清液

### $7.1.15$

冷却结晶 cold crystallization 澄清液经冷却析出光卤石的过程

#### $7.1.16$

光卤石 carnallite

澄清液经冷却结晶、分离得到的中间产品。

#### 7.1.17

光卤石母液 carnallite mother liquor

分离光卤石后的料液。

#### 7.1.18

#### 粗钾 crude potassium

光卤石经加水分解、分离得到的含氯化钾为主的中间产品。

#### 7.1.19

#### 分解洗涤 decomposition washing

加水分解光卤石及洗涤粗钾制取氯化钾的过程。

#### 7.1.20

#### 分解液 decomposition liquor

光卤石经加水分解、固液分离得到的料液。

#### $7.1.21$

#### 粗钾洗液 crude potassium chloride washing liquor

粗钾经加水洗涤、固液分离得到的料液。

#### 7.1.22

#### 循环液 circulating liquor

在粗钾洗涤过程中循环使用的料液。

30

#### 7.2 工业溴

 $7.2.1$ 

蒸馏法制溴 bromine making with steam-out process

料液通氯使溴离子氧化,再用水蒸气蒸馏,使游离溴逸出并冷凝成液溴的工艺方法。

 $7.2.2$ 

配氯率 percentage of practical chlorine requirement and theoretic chlorine requirement 通氯氧化过程中的实际耗氯量与理论用氯量之比(质量比)。

 $7.2.3$ 

氧化率 oxygenation efficiency

被氧化为游离溴的量占制溴料液中溴含量的百分率。

 $7.2.4$ 

溴气冷凝 brontine vapour condensation

从蒸馏塔上部列出的含溴混合气,冷却凝结成液溴的过程。

 $7.2.5$ 

溴不凝气 bromine non-condensable gas

含溴混合气经过冷却,未能冷凝的气体

 $7.2.6$ 

溴水分离 separation of broming water from liquid bromine

利用液<mark>溴与溴水的比重不同。使</mark>两者分离的方法。

 $7.2.7$ 

溴水 bromine water

从溴蒸馏塔上部引出的混合气。经冷凝分离得到的水溶液。

 $7.2.8$ 

粗溴 crude bromine

从溴蒸馏塔上部引出的混合气,经冷凝分离得到的液溴。

7.29

粗溴精馏 rectification of crude bromine

利用粗溴各组分沸点不同,在精馏塔内分离其中杂质的过程。

 $7.2.10$ 

洗气回收 recovery of washed bromine non-condensable gas

用制溴料液通过洗气塔淋洗溴不凝气,回收其中溴和氯的过程。

 $7.2.11$ 

残溴 residual bromine

精馏过程中排出含高沸点杂质的液溴。

7.2.12

制溴废液 waste liquor from bromine production 制溴料液经氧化脱溴后排出的溶液。

#### $7.2.13$

尾气 tail gas

溴不凝气经洗气回收氯、溴后的排空气体。

7 2 14

吹出法制溴 bromine making with blowing-out process

料液通氯使溴离子氧化,游离溴用空气解析,再用吸收剂吸收解析气中的溴,其吸收液用蒸馏法制 取液溴的工艺方法。

7.2.15

吹出 blowing-out, stripping

以空气为解析剂,使液相中的溴转移到空气中的过程。

 $7.2.16$ 

吹出率 blowing-out rate

被空气吹出的溴量与制溴料液被氧化的游离溴量的质量比。

7.2.17

气液比 air-liquor ratio

吹出使用的空气与制溴料液的体积比。

7.2.18

酸法吸收 absorption with acid method

用二氧化硫水溶液吸收含溴空气中溴的方法。

7.2.19

碱法吸收 absorption with alkali method

用纯碱、烧碱液吸收含溴空气中溴的方法。

7.2.20

吸收率 absorption rate

被吸收的溴量与原含溴空气中溴量的质量比。

 $7.2.21$ 

树脂法制溴 bromine making with resin process

料液通氯使溴离子氧化,经离子交换树脂吸附,再用洗脱剂洗脱,其洗脱液用蒸馏法制取液溴的工 艺方法。

7.3 无水硫酸钠

 $7.3.1$ 

热融盐析脱水法 hot melting and salting-out dehydration process

加热芒硝,使其中部分硫酸钠成无水盐析出,其母液再加氯化钠使硫酸钠析出的方法。

 $7.3.2$ 

热融蒸发脱水法 hot melting and evaporation dehydration process

加热芒硝,使其中部分硫酸钠成无水盐析出,其母液经蒸发使硫酸钠析出的方法。

 $7.3.3$ 

全溶蒸发脱水法 complete dissolution and evaporation process

芒硝全部溶解经过澄清、蒸发制取无水硫酸钠的方法。

734

化硝澄清 dissolution of Glauber's salt and clarification 芒硝加洗泥液或淡水,加热溶解,静置澄清的过程。

32

 $7.3.5$ 

硝泥 sodium sulfate mud

芒硝溶解液静置澄清沉积的泥浆。

 $7.3.6$ 

洗泥 mud washing

用热水洗涤硝泥回收其中硫酸钠的过程。 7.3.7

洗泥液 liquor after mud washing .

硝泥用热水洗涤澄清后的硫酸钠溶液。

7.3.8

洗后泥 mud after washing

硝泥用热水洗涤回收硫酸钠后的泥浆。

 $7.3.9$ 

冷冻析硝 salting-out of sodium sulphate by freezing process

采用自然或机械冷冻法使芒硝从含硫酸钠料液中析出的过程。

7.3.10

冷冻完成液 suspension after salting-out of sodium sulfate 冷冻析硝生成的悬浮液。

7.3.11

钠硫比 radio of sodium chloride to magnesium sulfate 冷冻芒硝用的料液所含氯化钠与硫酸镁的质量比。

 $7.3.12$ 

冻硝母液 mother liquor after separation of Glauber's salt 冷冻分离芒硝后的料液。

 $7.3.13$ 

冷法析硝盐硝联产 co-production of Glauber's salt and salt by freezing process 硫酸钠型料液冷冻析硝,其母液制盐达到盐硝联产的工艺方法。

 $7.3.14$ 

热法蒸发析硝盐硝联产 co-production of Glauber's salt and salt by evaporation 硫酸钠型卤水的制盐母液经蒸发高温析硝,低温析盐,制取盐和无水硝的工艺方法。

7.3.15

热法盐析析硝盐硝联产 co-production of Glauber's salt and salt by hot method 硫酸钠型卤水的制盐母液中加入氯化钠析硝,其母液制盐的工艺方法。

7.4 氯化镁

#### $7.4.1$

白色氯化镁 white magnesium chloride 原料经脱色处理后生产的氯化镁产品。

#### 7.5 硫酸镁

 $7.5.1$ 

粗制硫酸镁 crude magnesium sulfate 冷冻或转化出的七水硫酸镁的统称。

#### 7.5.2

粗镁精制 refining of crude magnesium sulfate 采用重结晶或洗涤的方法,除去粗镁中杂质的过程。

#### $7.5.3$

精镁母液 mother liquor after refining 粗镁精制过程中,分离硫酸镁后的料液。

#### 7.6 碘

#### $7.6.1$

吹出法提碘 iodine extraction by blowing-out process

制碘料液经氧化后,用空气解析,再用吸收剂吸收空气中的碘,其吸收液用氧化剂氧化析出碘的工 艺方法。

#### 7.6.2

#### 粗碘 crude iodine

吸收液加入氧化剂析出并分离的碘。

#### $7.6.3$

粗碘精馏 rectification of crude iodine 粗碘加入热的浓硫酸熔融精制碘的过程。

#### 7.6.4

碘废液 waste solution of iodine production 吹出碘后排出的料液

#### 7.7 胆巴

#### $7.7.1$

胆水 mother solution of calcium chloride 以天然卤水为原料,制盐过程中排出的以氯化钙为主成分的母液

#### $7.7.2$

毛胆水 primary solution of calcium chloride 胆水提碘、溴后经中和处理后的料液。

#### $7.7.3$

老胆水 secondary solution of calcium chloride

毛胆水经蒸发析盐,分离盐后的料液。

#### 7.7.4

胆盐 salt from secondary solution of calcium chloride

蒸发浓缩毛胆水过程中分离出的以氯化钠为主成分的盐。

#### 7.7.5

#### 胆巴 crude calcium chloride

老胆水经蒸发浓缩、凝固成型,以氯化钙为主成分的固体产品。

#### 7.8 盐化工设备

#### $7.8.1$

#### 兑卤混合器 bittern mixer

使苦卤、光卤石母液、及副生卤按一定比例掺兑并使之均匀混合的设备。

34

 $7.8.2$ 

湟塔 bromine tower

使卤水中溴离子氧化为游离溴,并通过水蒸气直接蒸馏而获得溴水混合蒸气的设备。 783

溴水分离瓶 bromine-water separation bottle

使溴水混合蒸汽冷凝液中的液溴与溴的水溶液分离的设备。

8 盐田生物

8.1 盐田生态系统

 $8.1.1$ 

盐田生态系统 saltponds ecosystem

盐田内由盐田生物及非生物营养成分相互作用构成的生态系统。

 $8.1.2$ 

盐田浮游生物 saltponds plankton

生长于盐日卤水中的细菌、藻类、原生动物及动物的总

8.1.3

盐田底槽生物 saltponds benthon

生长于盐田池底的细菌、藥类、原生动物及动物的总称

8.1.4

盐田藻类 saltponds algae

生长在盐田中各种藻的总称。

8.1.5

藻垫 algal mat

由底栖藻类、细菌、碎屑,在池底表面形成的生物层

8.1.6

卤水富营养化 nutrimit-rich brine

由于卤水中氮、磷等营养物质过剩,造成盐田生态失衡,并影响到盐业生产的情况。

8.1.7

盐田生态平衡系统 balance ecosystem of saltworks

由盐田中各生物种群及非生物成分形成的有利于盐业生产的盐田生态状况。

8.1.8

# 盐田生态不平衡系统 unbalance ecosystem of saltworks

由盐田中各生物种群及非生物成分形成的不利于盐业生产的盐田生态状况。

8.1.9

不充分的生态系统 insufficient ecosystem

盐田中因营养成分偏少引起的盐田初级生产力低下的盐田生态状况。

8.1.10

# 盐田生物管理 biological management of saltworks

根据各种盐田生物的习性及其在不同浓度区的作用,人为控制或调整盐田生态使之保持平衡状态 的操作过程。

8.1.11

嗜盐菌 halophilic bacteria

生长在盐田高度卤区及结晶区的耐盐菌类。

 $8.1.12$ 

隐杆藻 Aphanathece slagning

生长在中度卤区,细胞外带有黏膜的单胞藻。 8.1.13

卤蝇 Ephydra

生存于盐田中的一种常见昆虫。

8.1.14

生物量 biomass

盐池单位水体中某一生物的量或所有生物的总量。

8.1.15

盐田生物技术 biotechnology of saltponds

应用于盐田生物管理和盐田生物产品开发的技术。

8.2 杜氏藻

#### 821

杜氏藻 algae Dunaliella

生长在盐田卤水中的浮游藻类。

注: 常见有两种:绿色杜氏藻(D.viridis)及盐生杜氏藻(D.salina)。

#### $8.2.2$

# 盐藻养殖池 D.salina culture pond; D.salina production pond

用于盐藻生产养殖的池子。

注:一般分为开放式和封闭式两种。

8.2.3

两阶段培养法 two-step culture

将盐藻培养分为细胞生长和胡萝卜素积累两个阶段的培养方法。

8.2.4

富氮培养 nitrogen-rich culture

为促进盐藻细胞的生长、繁殖,在高氮营养水平下培养盐藻的方式。

8.2.5

#### 缺氮培养 nitrogen-deficient culture

为促进胡萝卜素在盐藻细胞内的积累,在低氮营养水平下培养盐藻的方式。  $8.2.6$ 

藻液净化 purification of algae culture

藻液经沉淀、过滤除去杂质的过程。

8.2.7

气浮采收法 harvesting by dissolved air flotation

利用气浮原理采收盐藻的方法。

#### 8.2.8

趋光性富集法 phototactic separation 利用盐藻的趋光特性富集藻体。

8.2.9

盐藻糊 Dunaliella salina paste 盐藻液浓缩后的糊状物。

8.2.10

天然胡萝卜素 natural carotene

从盐藻等植物中提取的胡萝卜素。

8.2.11

盐田生物活性物质 bio-active substances of saltponds 从盐田生物中提取的具有牛物活性的物质。

8.2.12

盐藻多糖 Dunaliella salina polysaccharide

盐藻中含有的生物多糖成分。

8.2 13

盐藻渣 Dunaliella salina residue 提取胡萝卜素后的盐藻物料。

8.2.14

收粉率 recovery rate of Dunaliella salina dry powder 经干燥后,实际得到的盐藻粉重量与理论计算值的百分比。

8.2.15

石油醚提取法 extraction with petroleum ether 用石油醚萃取浸出盐藻中胡萝卜素的方法。

8.2.16

植物油提取法 extraction with vegetable oil

用植物油浸出盐藻中胡萝卜素的方法。

8.2.17

超临界二氧化碳提取法 extraction by supercritical carbon dioxide 用超临界的液态二氧化碳萃取盐藻中胡萝卜素的方法。

8.3 卤虫

 $8.3.1$ 

卤虫 brine shrimp; Artemia

生长于盐田或盐湖卤水中的一种小型甲壳类浮游动物。

 $8.3.2$ 

卤虫休眠卵 Artemia cysts

丰年虫卵 brine shrimp eggs

卤虫排出的带有棕色坚硬外壳处于休眠状态的卵。

8.3.3

卤虫脱壳卵 decapsulated Artemia cysts 去掉坚硬棕色外壳后的卤虫卵。

8.3.4

无节幼体 Artemia nauplius

卤虫发育过程的一个阶段,胎膜破裂,开始游动的幼体。

8.3.5

孵化百分率 hatching percentage

在标准孵化条件下,100个具有完整胚胎的卤虫卵所能孵化出无节幼体的个数。

836

#### 孵化产量 hatching output

在标准孵化条件下,1 克卤虫卵所能孵化出无节幼体的干重。

8.3.7

孵化速率 hatching rate

用于评价卤虫卵孵化时间的快慢和同期片的指标

#### 8.3.8

孵化效率 hatching efficiency

在标准孵化条件下,上克卤虫卵所能孵化出无节幼体的个数。

839

孵化质量 hatching quality

卤虫卵孵化百分率、孵化效率、孵化产量及孵化速率等指标的综合评价。

#### 8.3.10

卤虫卵卵径 diameter of Artemia cyst

卤虫卵完全水合后的直径

#### 8.3.11

卤虫卵含水量 water content of Artemia cysts

卤虫卵内部水分和外部水分的总和。

#### 8.3.12

卤虫卵临界水分 critical water content

为达到卤虫卵的长期保存所需的最佳卵内水分。

#### 8313

#### 克卵量 number of cysts per gram

每克卤虫卵中含有的肉虫卵粒数

#### 8.3.14

#### 伞状幼 umbrella nauplius

卤虫卵孵化过程中胚胎发育的一个阶段,幼体破壳后未与卵壳脱离,或与卵壳脱离,但胚胎仍然被 一层透明的孵化膜句裹,形如伞状。

#### 8.3.15

#### 卵胎生方式 oviparous and ovoviviparous reproduction

指卤虫既可以通过胎生又可以通过卵生繁殖后代的方式。

8.3.16

两性生殖卤虫 bisexual Artemia strain 需经雌雄交配繁殖后代的卤虫。

8.3.17

孤雌生殖卤虫 parthenogenetic Artemia strain 无需雌雄交配繁殖后代的卤虫。

8.3.18

去休眠 dia pause deactivation

利用冷冻、药物处理、循环脱水等措施打破卤虫卵休眠状态的过程。

8.3.19

卤虫卵加工 processing of Artemia cysts

将卤虫卵去休眠、去杂质、干燥精制成商品卤虫卵的过程。

8.3.20

比重分离 density separation in brine

利用卤虫卵和杂质的比重不同分离卤虫卵中杂质的过程。

8.3.21

卤虫卵塔式干燥器 Tuidized bed dryer for Artemia cysts 用于卤虫卵干燥的一种常用立式热气流干燥设备。

8.3.22

卤虫卵转鼓干燥器 rotary dryer for Artenia cysts

用于卤虫卵开燥的一种旋转热气流干燥设备。

8.3.23

生物包裹技术 bio-encapsulation

利用肉虫等无选择性滤食特性,将各种营养及药物填充在其消化道内,供鱼、虾等摄食,提高营养及 药物使用效果的技术。

8.4 轮虫

8.4.1

轮虫 rotifer

生活在淡水、美咸水和海水环境中的一种小型浮游生物。显著特征是体前端人盘周围有一列、二列 或多列纤毛,纤毛摆动时如旋转的轮盘。

8.4.2

非需精卵 amictic egg

双倍体轮虫卵,成熟后无须受精,迅速发育成雌体的轮虫卵。

843

非需精雌体 amictic female

产双倍体非需精卵(夏卵)的轮虫雌体。

8.4.4

需精卵 mictic egg

单倍体的轮虫卵,受精后形成双倍体的休眠卵。

 $8.4.5$ 

需精雌体 mictic female

产单倍体的需精卵的轮虫雌体。

8.4.6

轮虫休眠卵 rotifer resting egg

单倍体卵经雄体受精后形成的轮虫卵。

8.4.7

轮虫的批次养殖 batch culture

一次接种轮虫,一次性收获的轮虫养殖方式。

8.4.8

轮虫的半连续式养殖 semi-continuous culture

一次接种轮虫,定期收获轮虫和补充海水的轮虫养殖方式。

8.4.9

轮虫的连续式养殖 continuous culture

连续供给海水和食物,连续采收轮虫的养殖方式。

索

레

汉语拼音索引

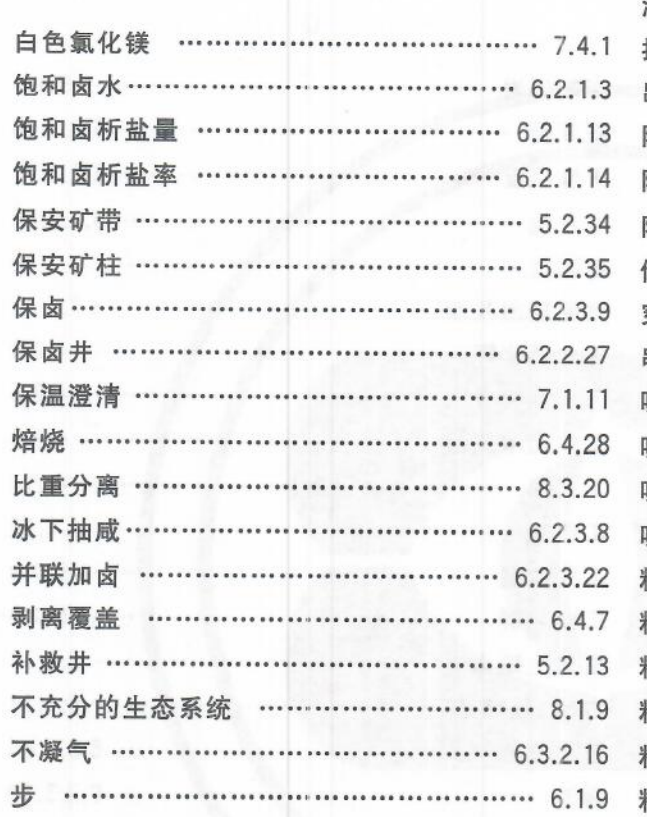

 $\, {\bf B}$ 

# $\ddot{\text{C}}$

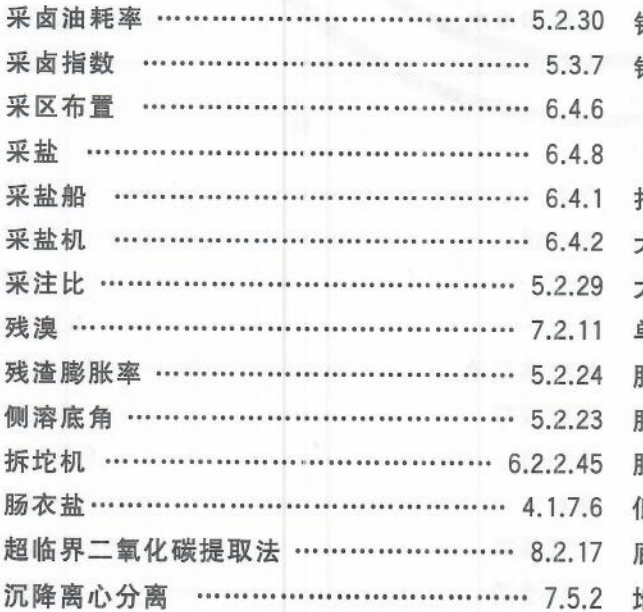

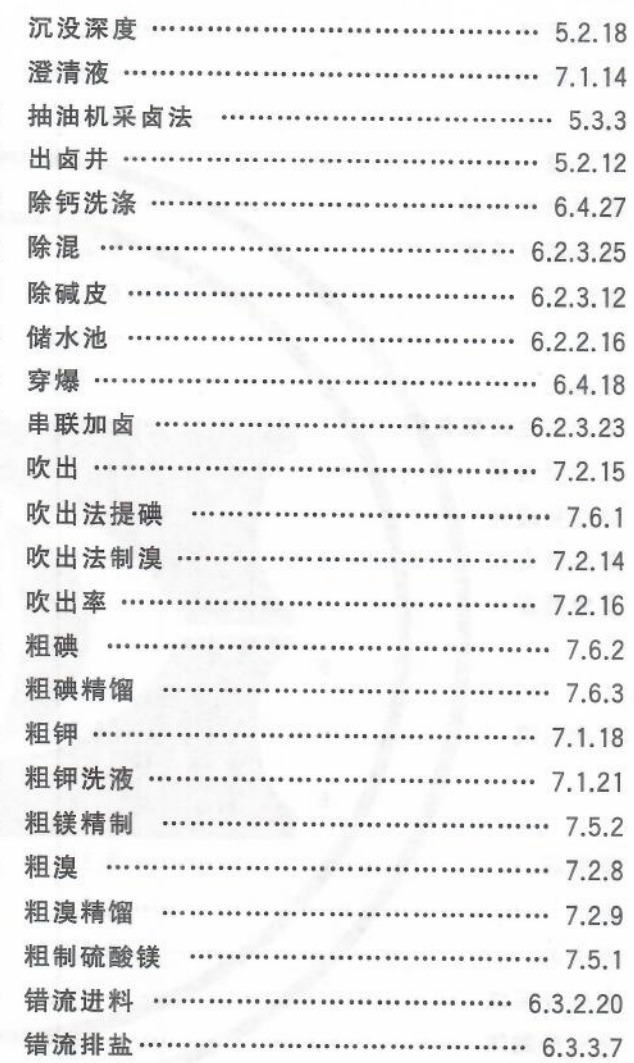

# $\mathbb D$

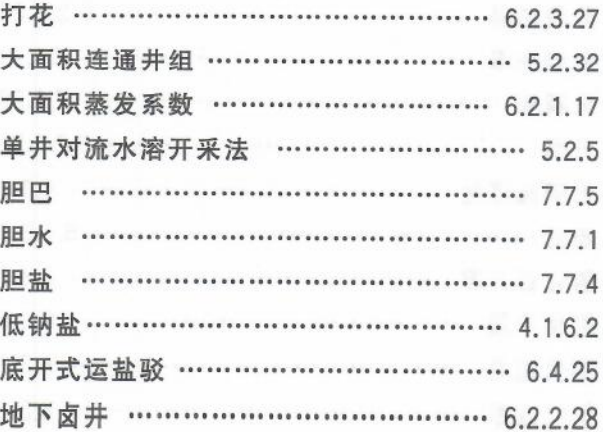

 $4\sqrt{1}$ 

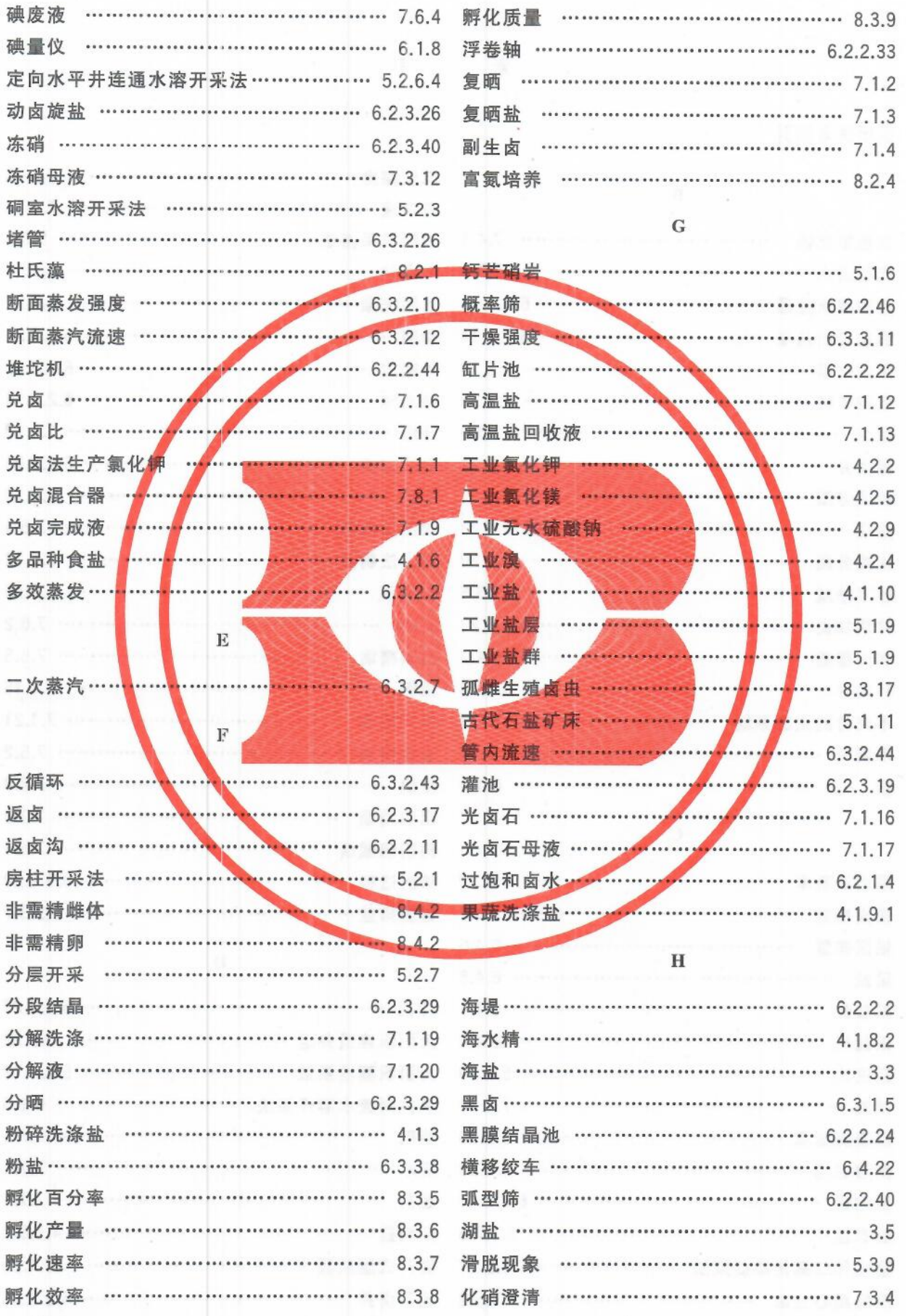

42

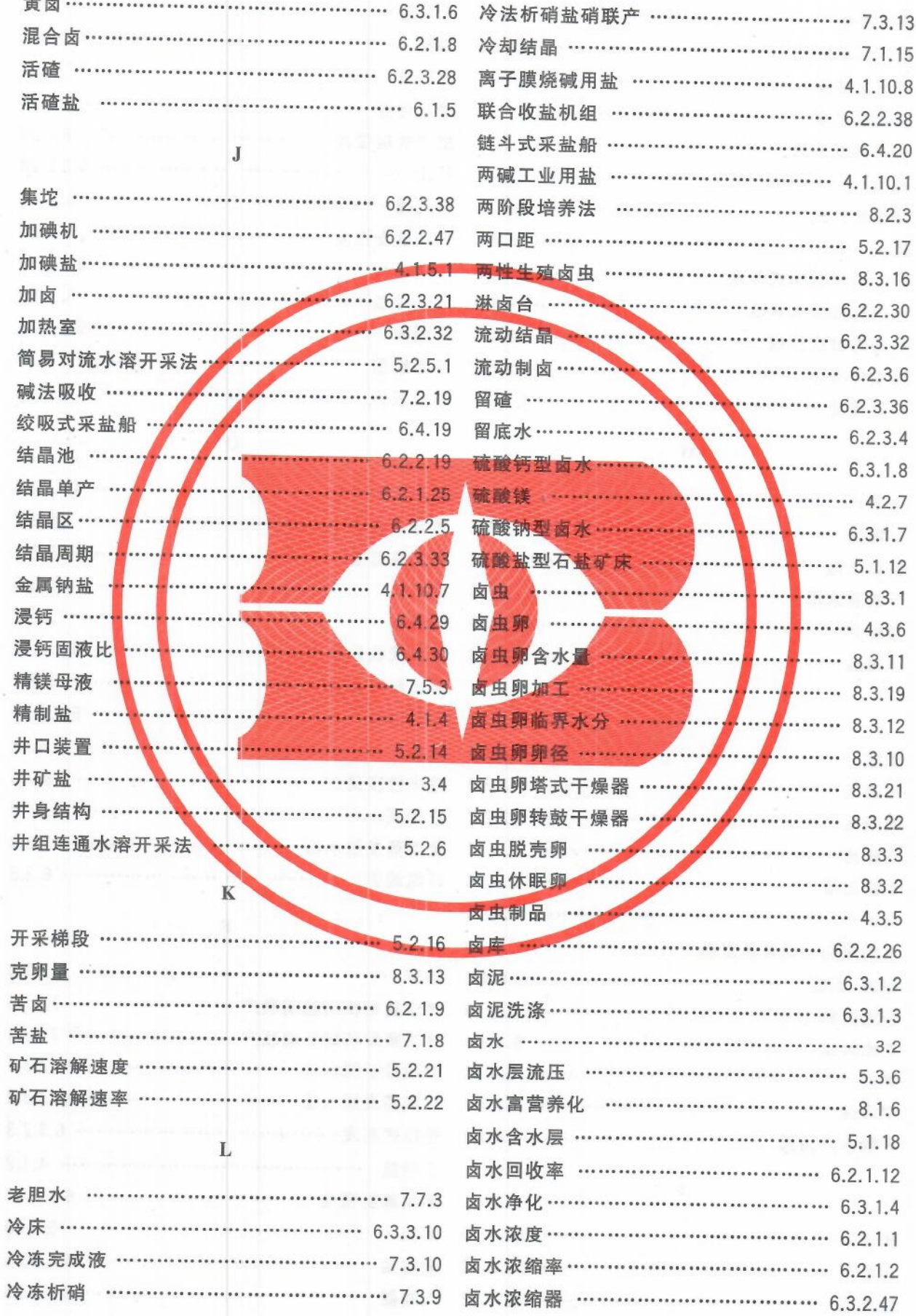

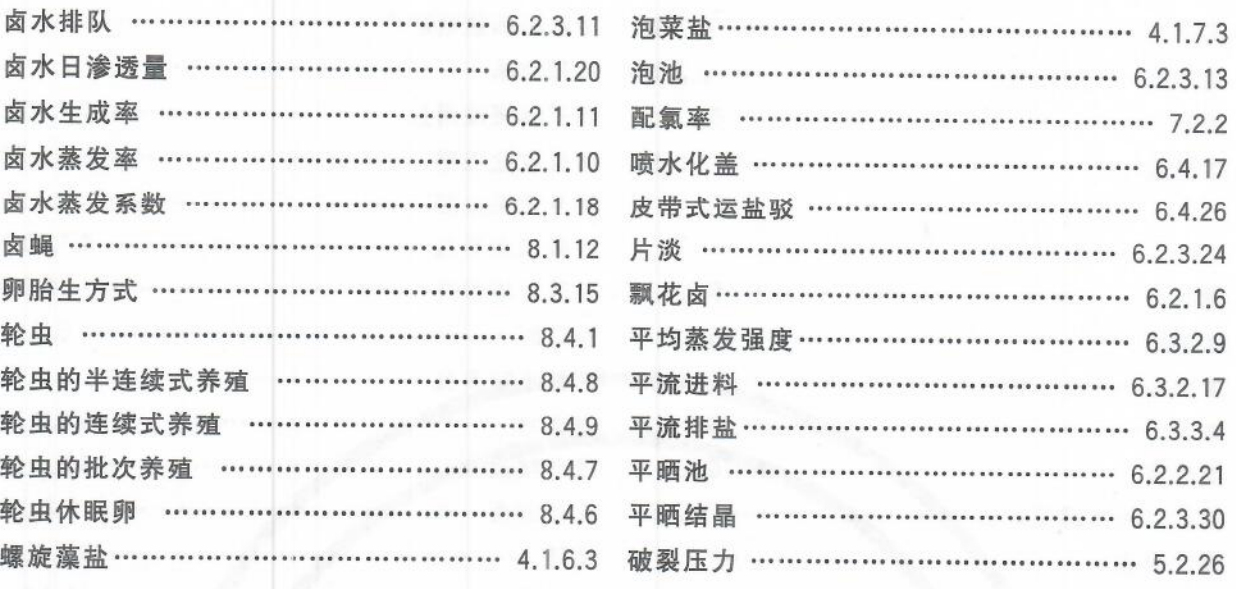

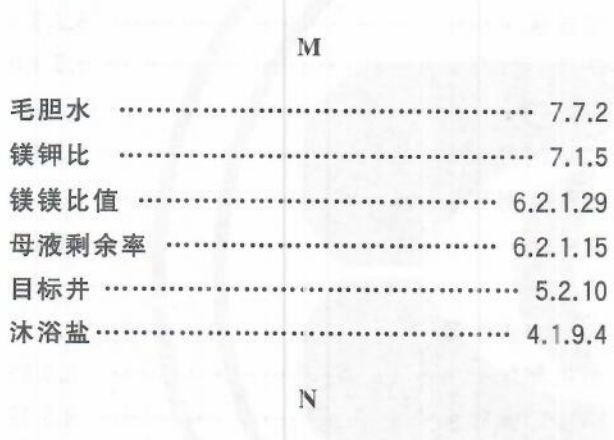

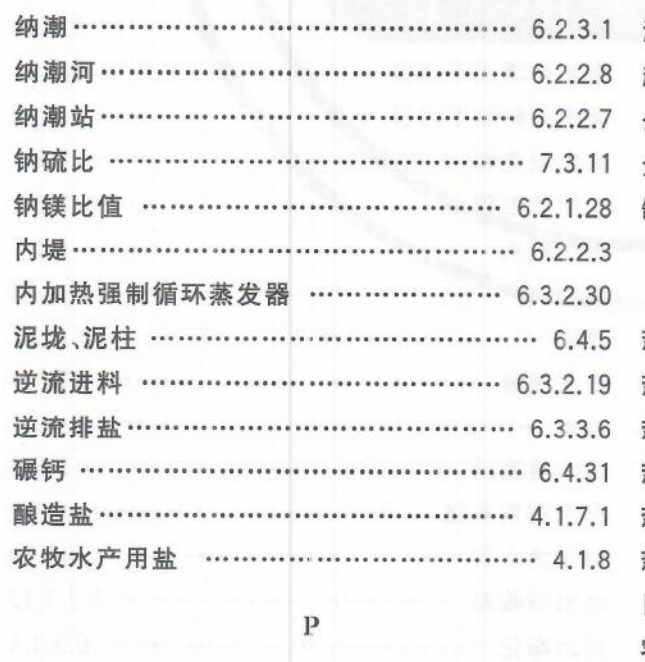

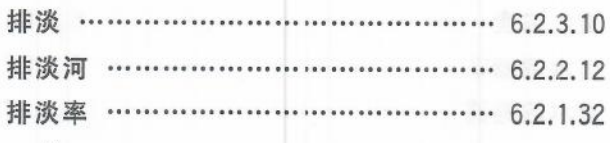

# $\overline{Q}$

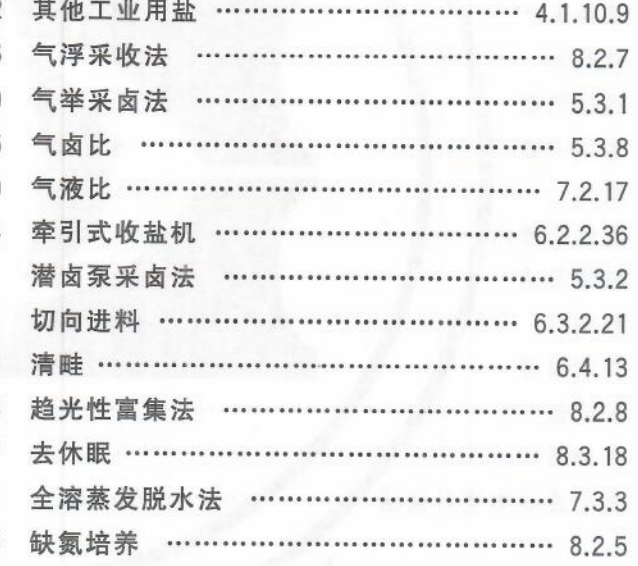

#### $\mathbb R$

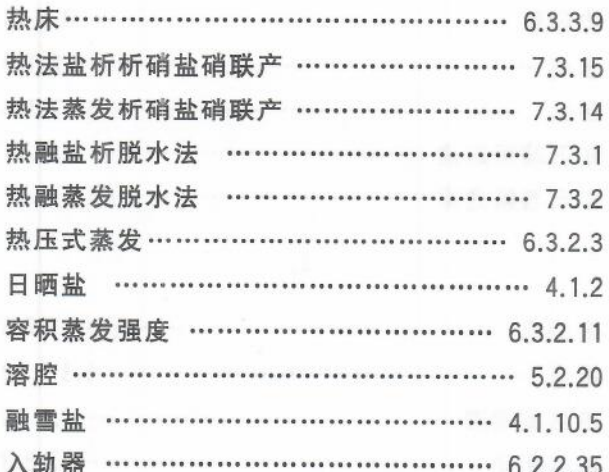

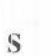

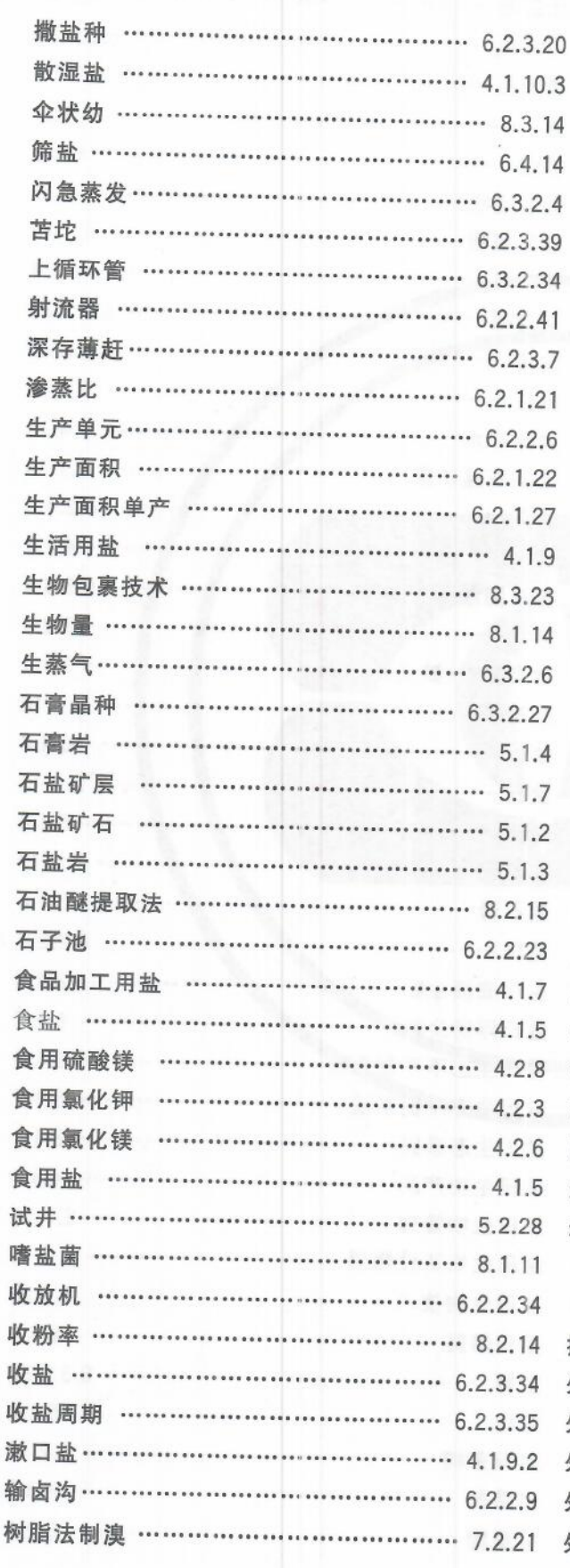

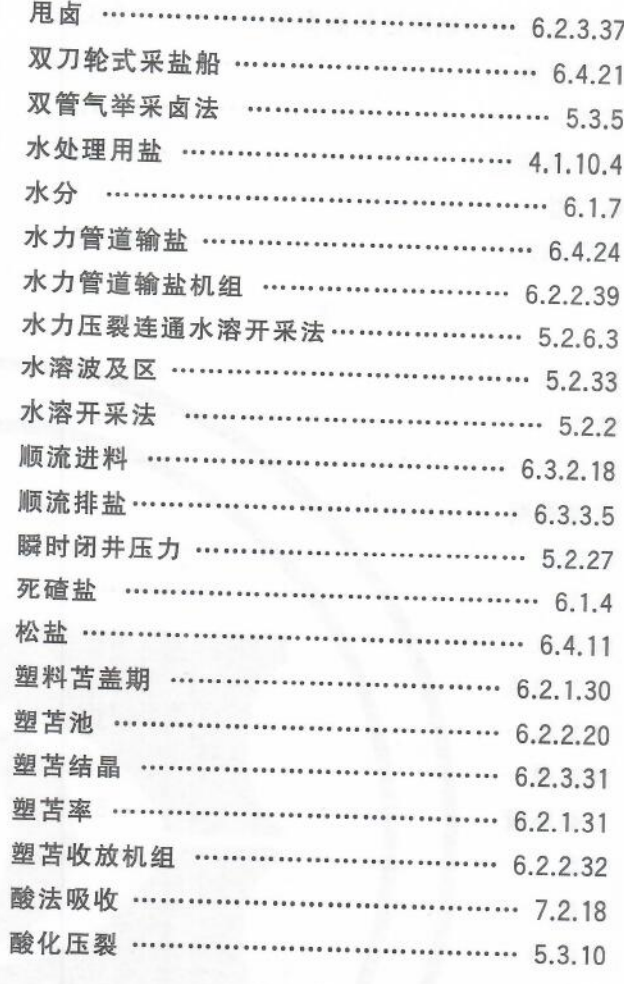

# $\mathbf{r}$

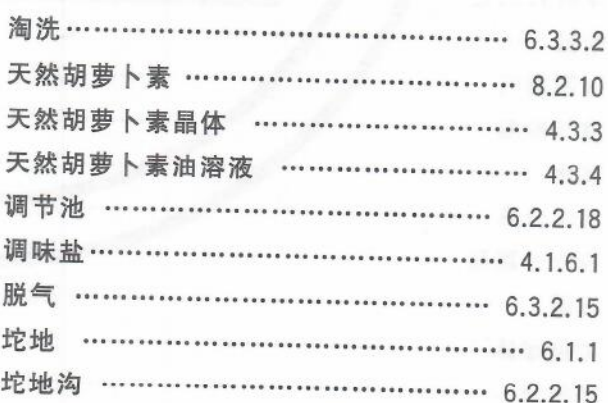

#### $\ensuremath{\text{W}}$

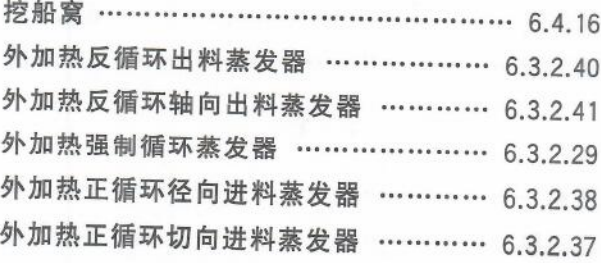

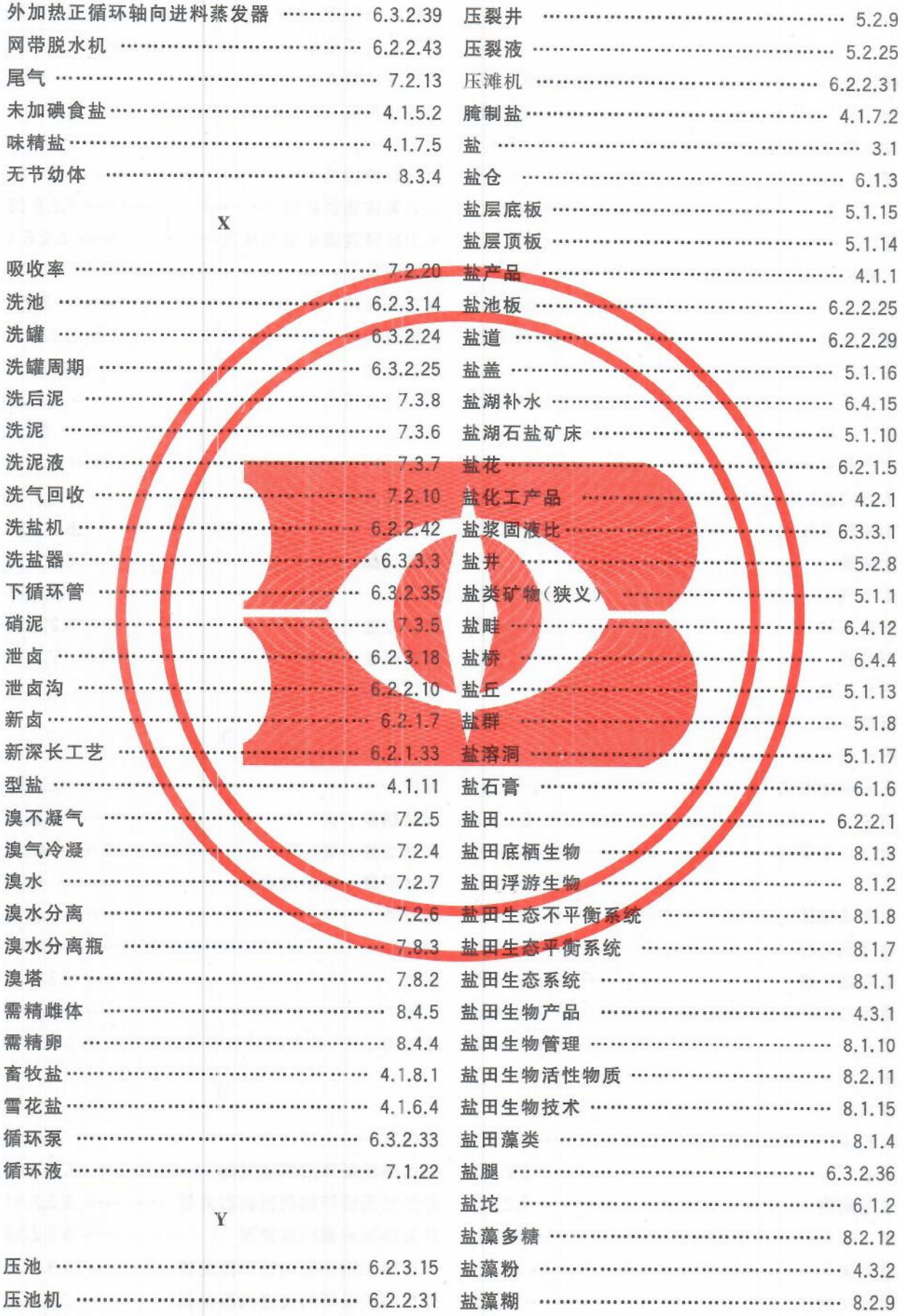

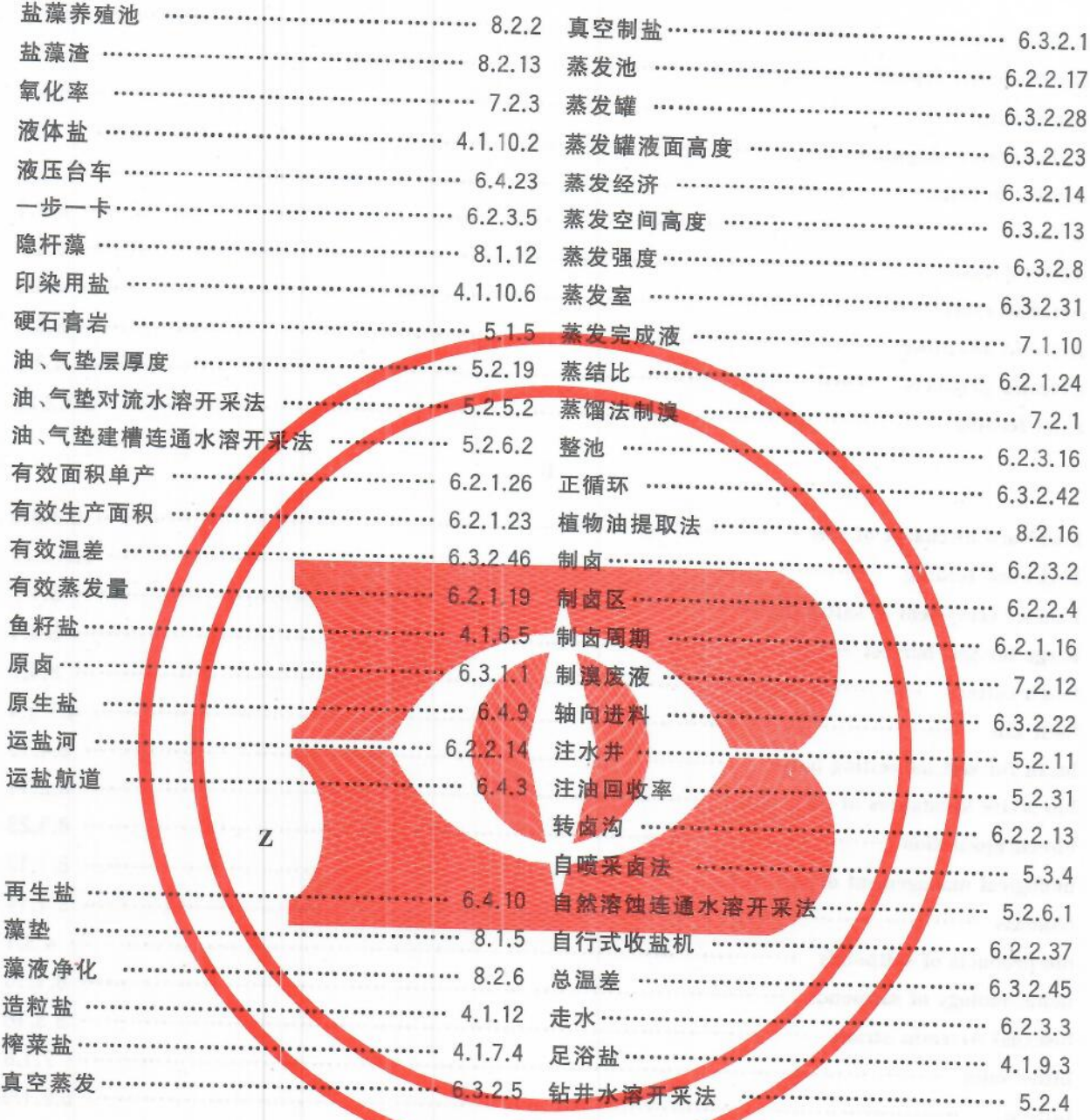

英文对应词索引

t

 $\overline{A}$ 

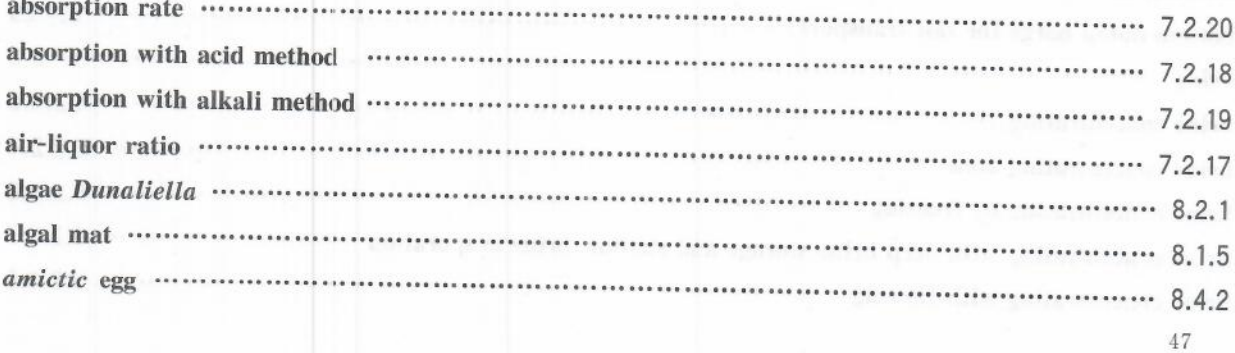

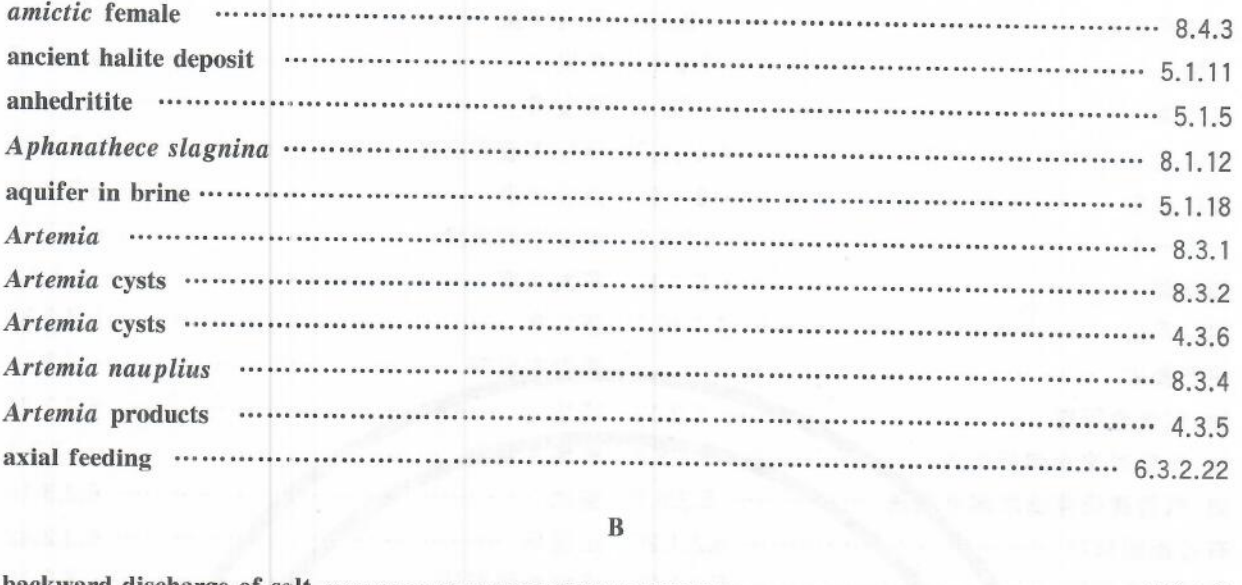

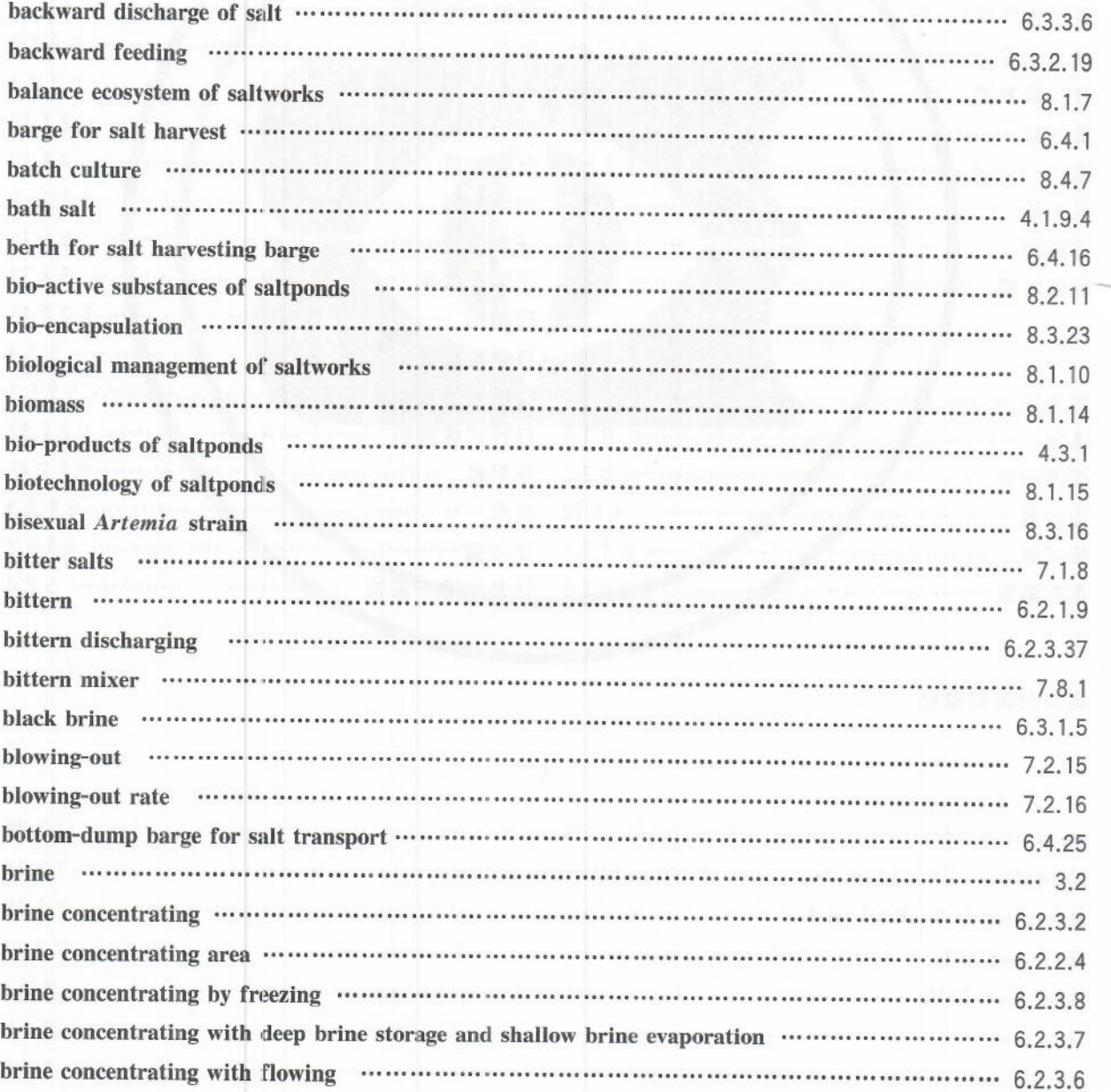

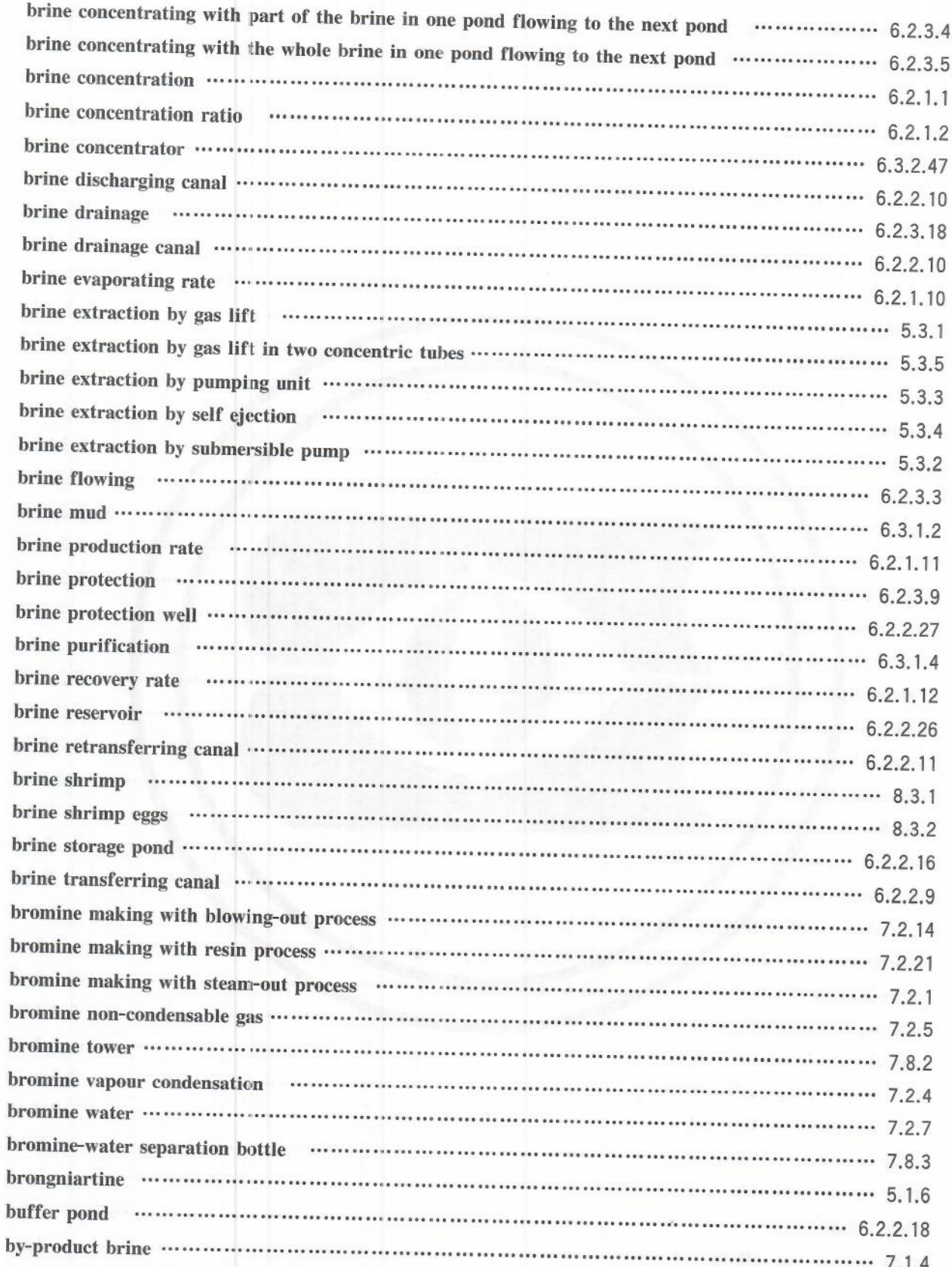

calcium sulfate immersion . . . . . . . . . . . . . . . . . . . . . . ................. 6.4.29 ........

 $\mathbf C$ 

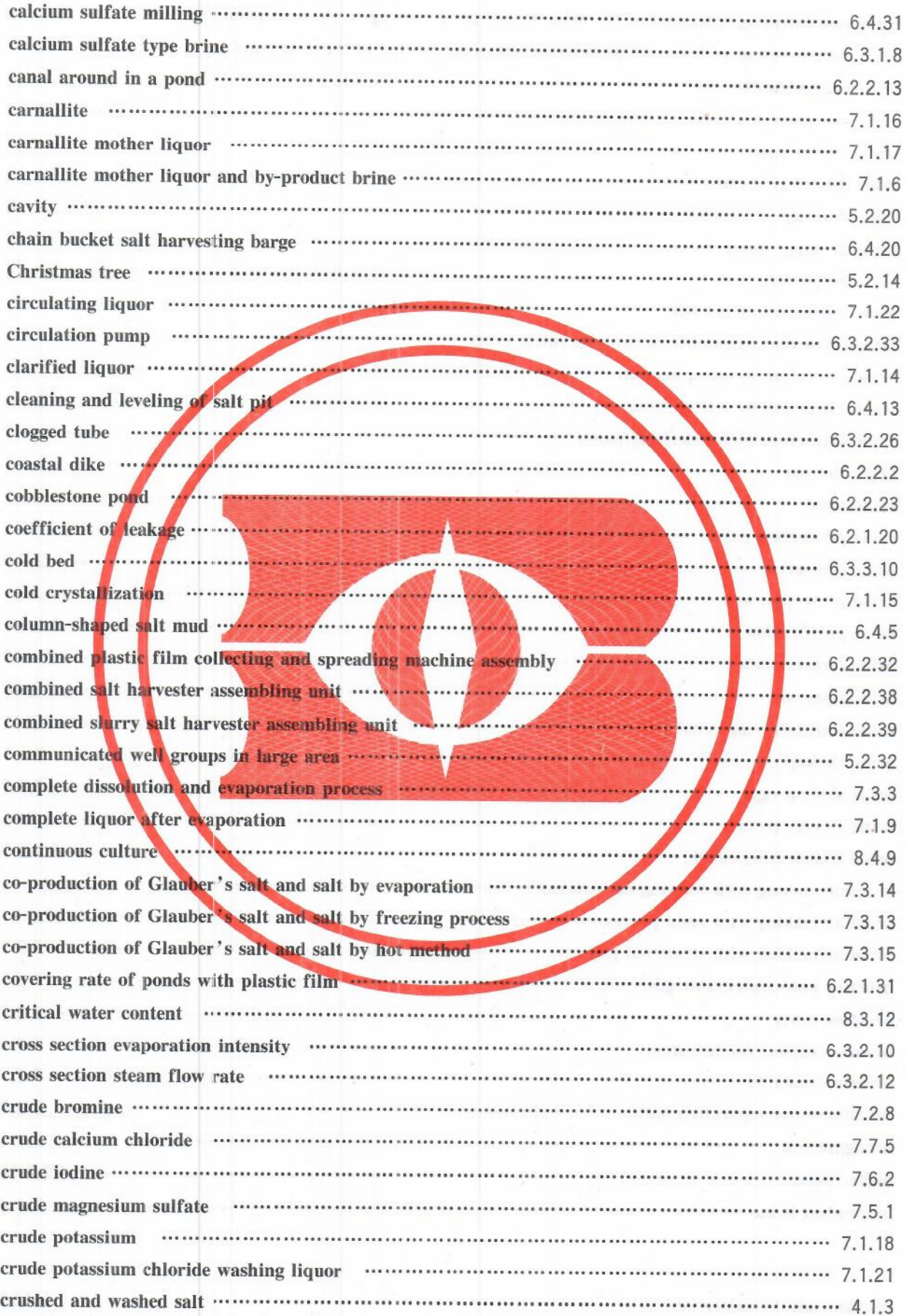

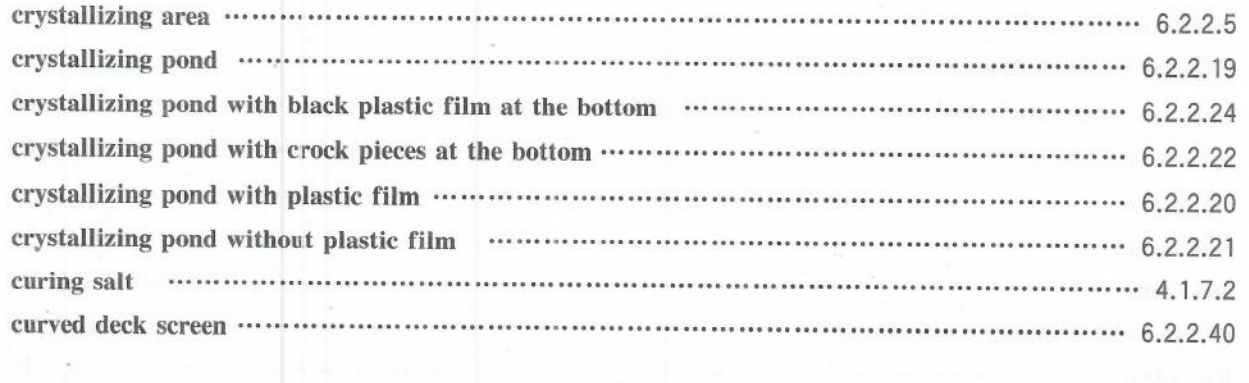

 $\mathbf{D}$ 

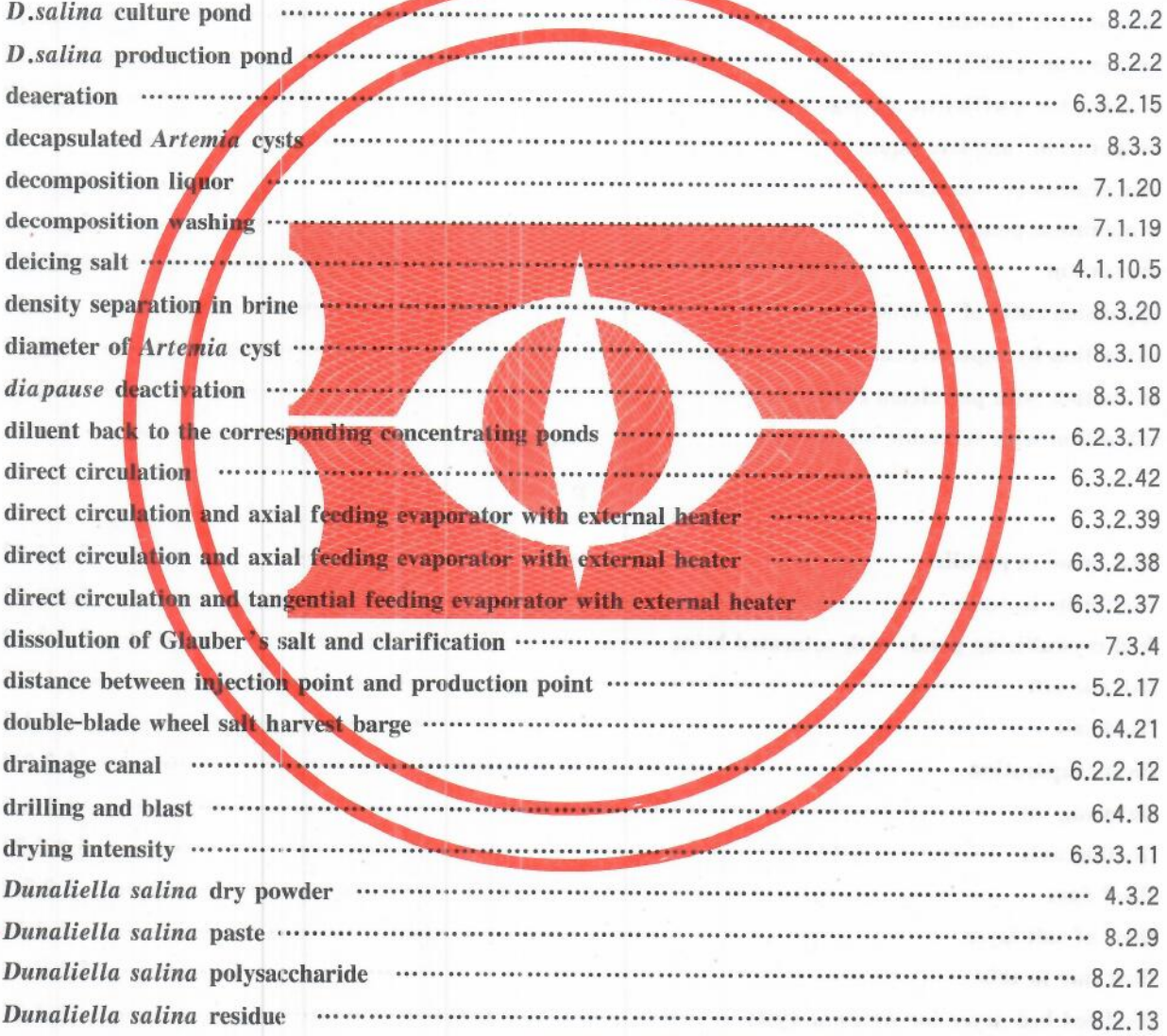

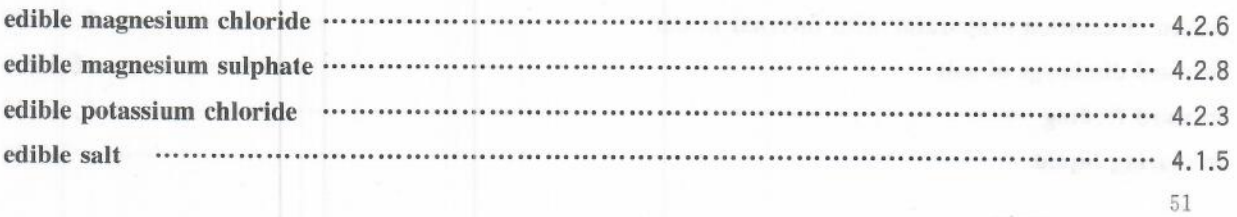

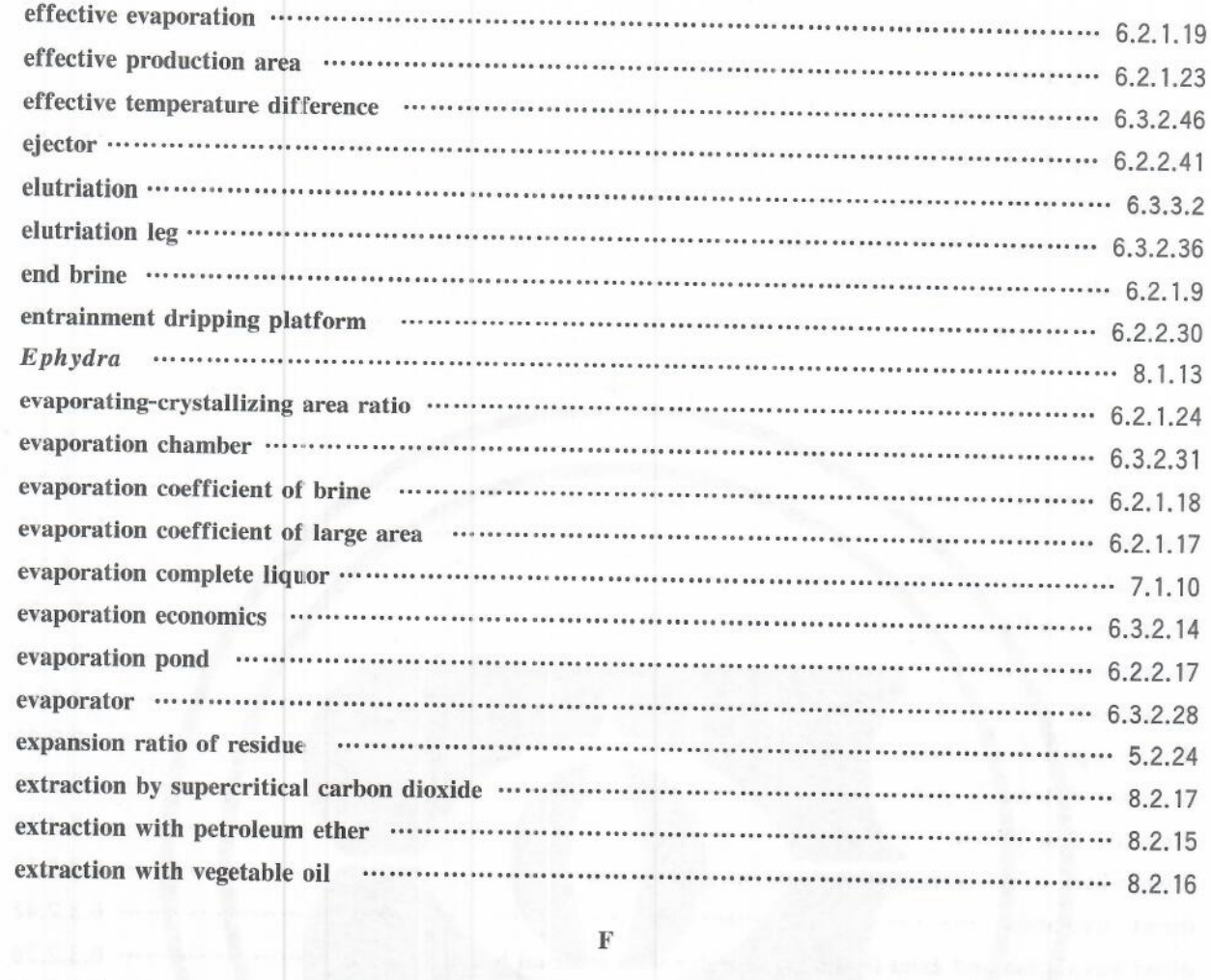

# $\mathbf{F}$

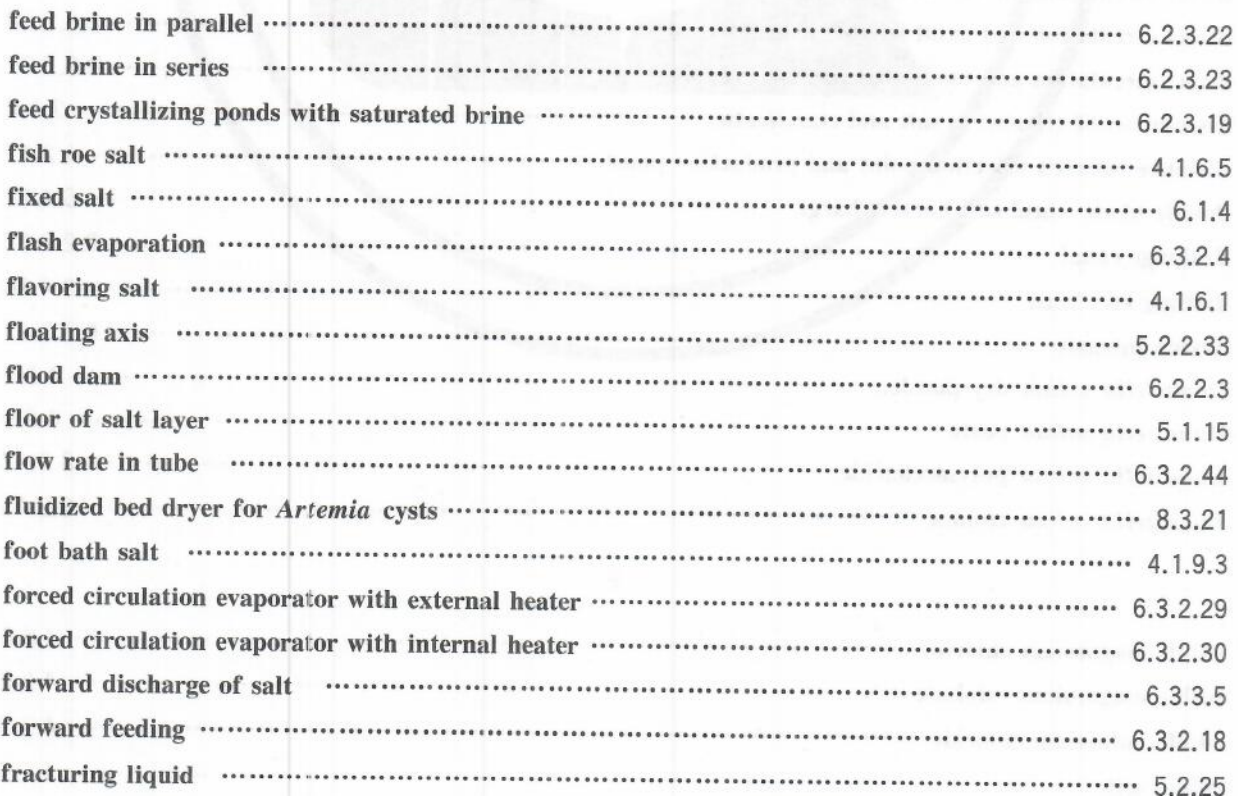

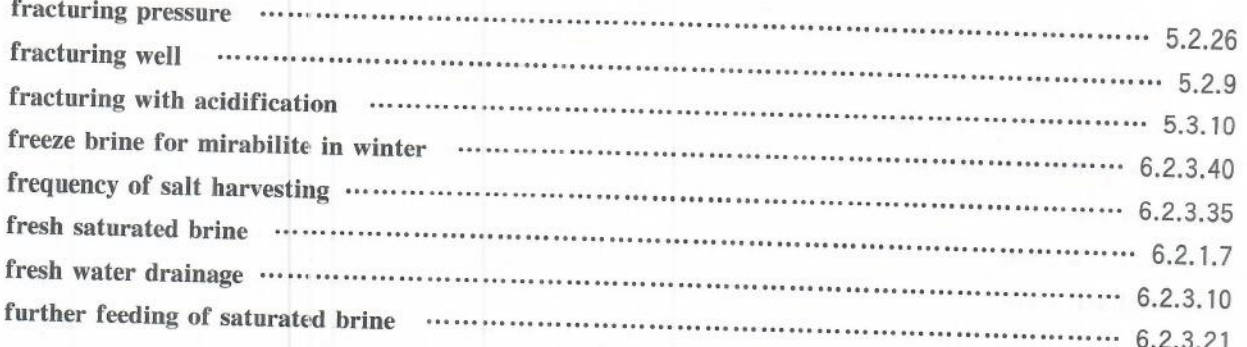

#### ${\bf G}$

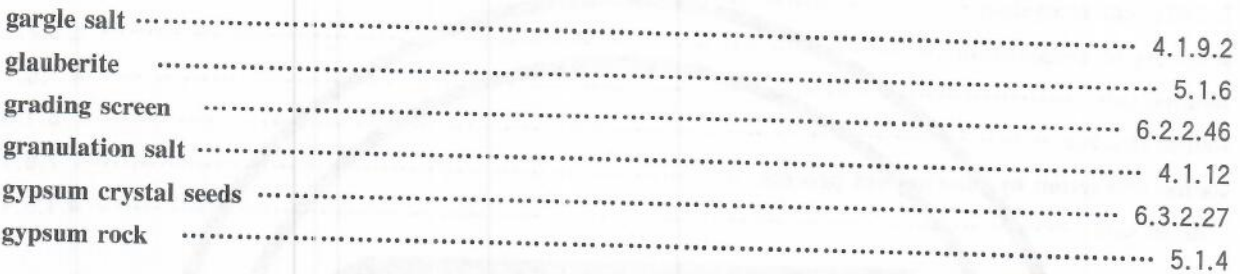

#### $\mathbf H$

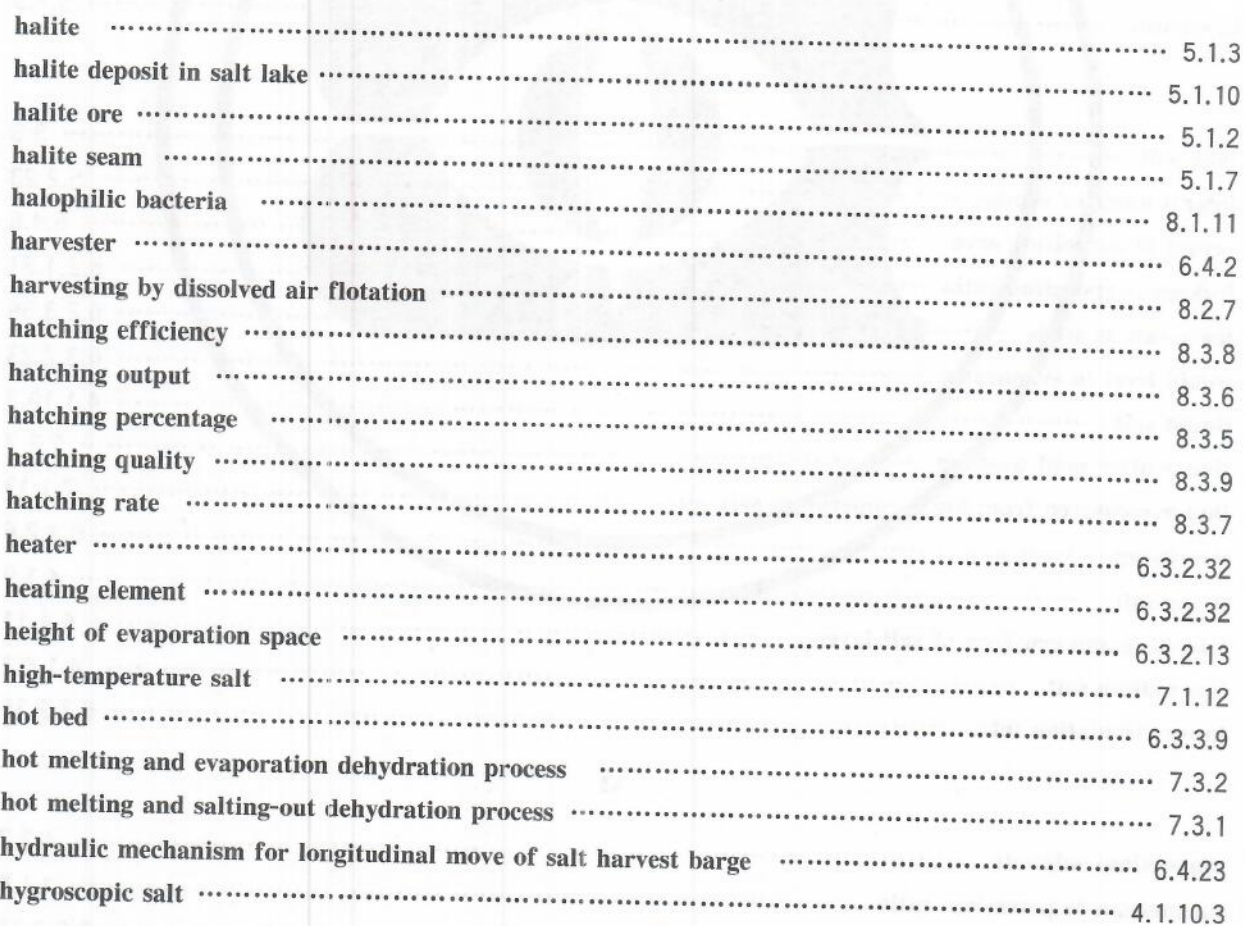

 $\mathbb I$ 

. . . . . . . . . . . . . . . . . . .

index of brine production ............

 $\cdots$  5.3.7

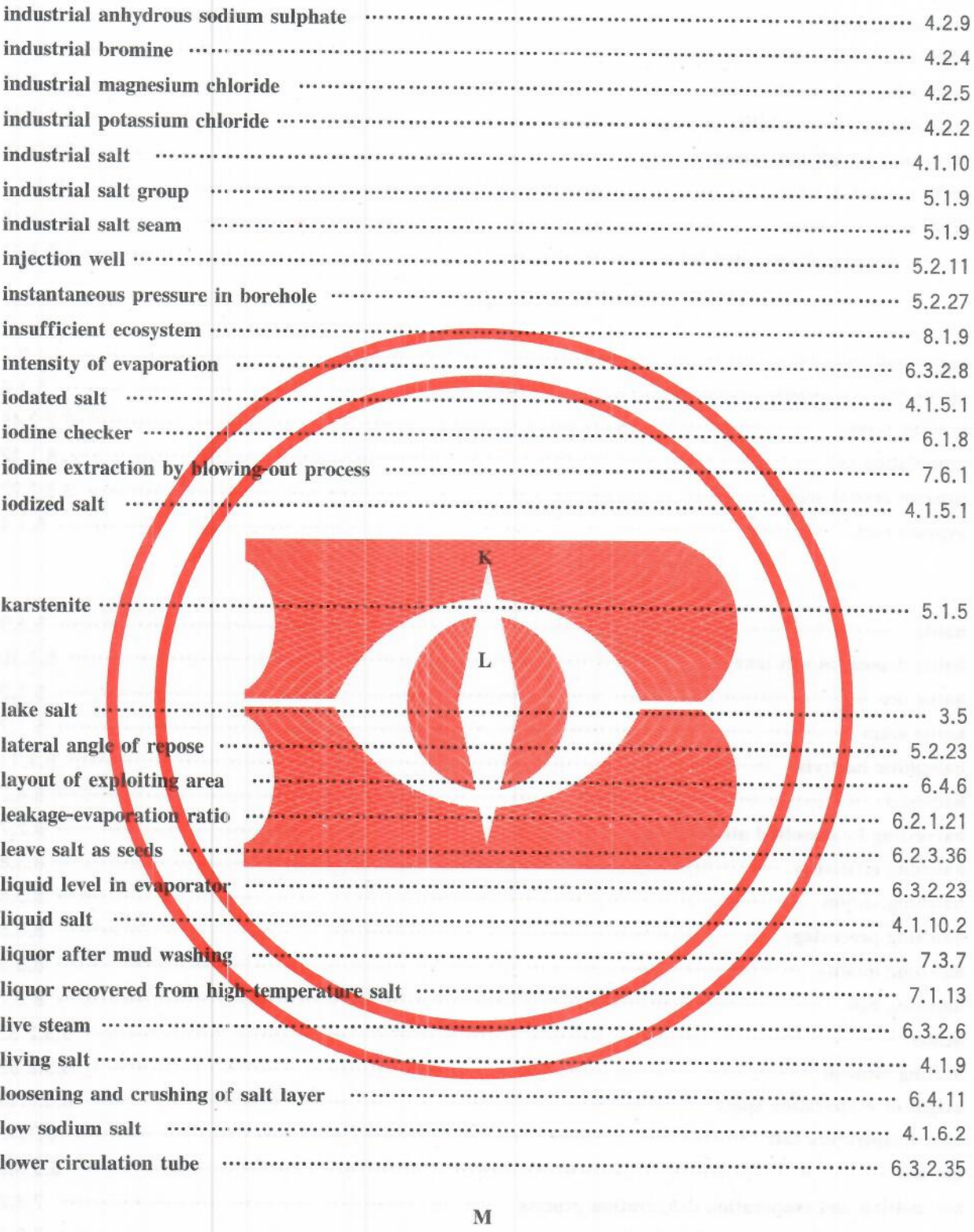

 $\frac{1}{2}$ 

![](_page_56_Picture_14.jpeg)

![](_page_57_Picture_20.jpeg)

![](_page_57_Picture_21.jpeg)

 $\mathbf{M}$ 

![](_page_57_Picture_22.jpeg)

 $\mathbf{O}$ 

![](_page_57_Picture_23.jpeg)

![](_page_58_Picture_10.jpeg)

![](_page_58_Picture_11.jpeg)

![](_page_59_Picture_19.jpeg)

![](_page_59_Picture_20.jpeg)

![](_page_60_Picture_7.jpeg)

![](_page_61_Picture_7.jpeg)

![](_page_62_Picture_17.jpeg)

![](_page_62_Picture_18.jpeg)

![](_page_62_Picture_19.jpeg)

![](_page_62_Picture_20.jpeg)

![](_page_63_Picture_20.jpeg)

# $\ensuremath{\text{W}}$

![](_page_63_Picture_21.jpeg)

![](_page_63_Picture_22.jpeg)

zhacai salt ...

# 中华人民共和国 国家标准 制盐工业术语 GB/T 19420-2021

 $*$ 

中国标准出版社出版发行 北京市朝阳区和平里西街甲2号(100029) 北京市西城区三里河北街 16号(100045)

网址 www.spc.net.cn 总编室:(010)68533533 发行中心:(010)51780238 读者服务部:(010)68523946

> 中国标准出版社秦皇岛印刷厂印刷 各地新华书店经销

 $\divideontimes$ 开本 880×1230 1/16 印张 4.25 字数 122 千字 2021年3月第一版 2021年3月第一次印刷

 $\ast$ 书号: 155066 · 1-63618 定价 57.00 元

如有印装差错 由本社发行中心调换 版权专有 侵权必究 举报电话: (010)68510107

![](_page_64_Picture_9.jpeg)